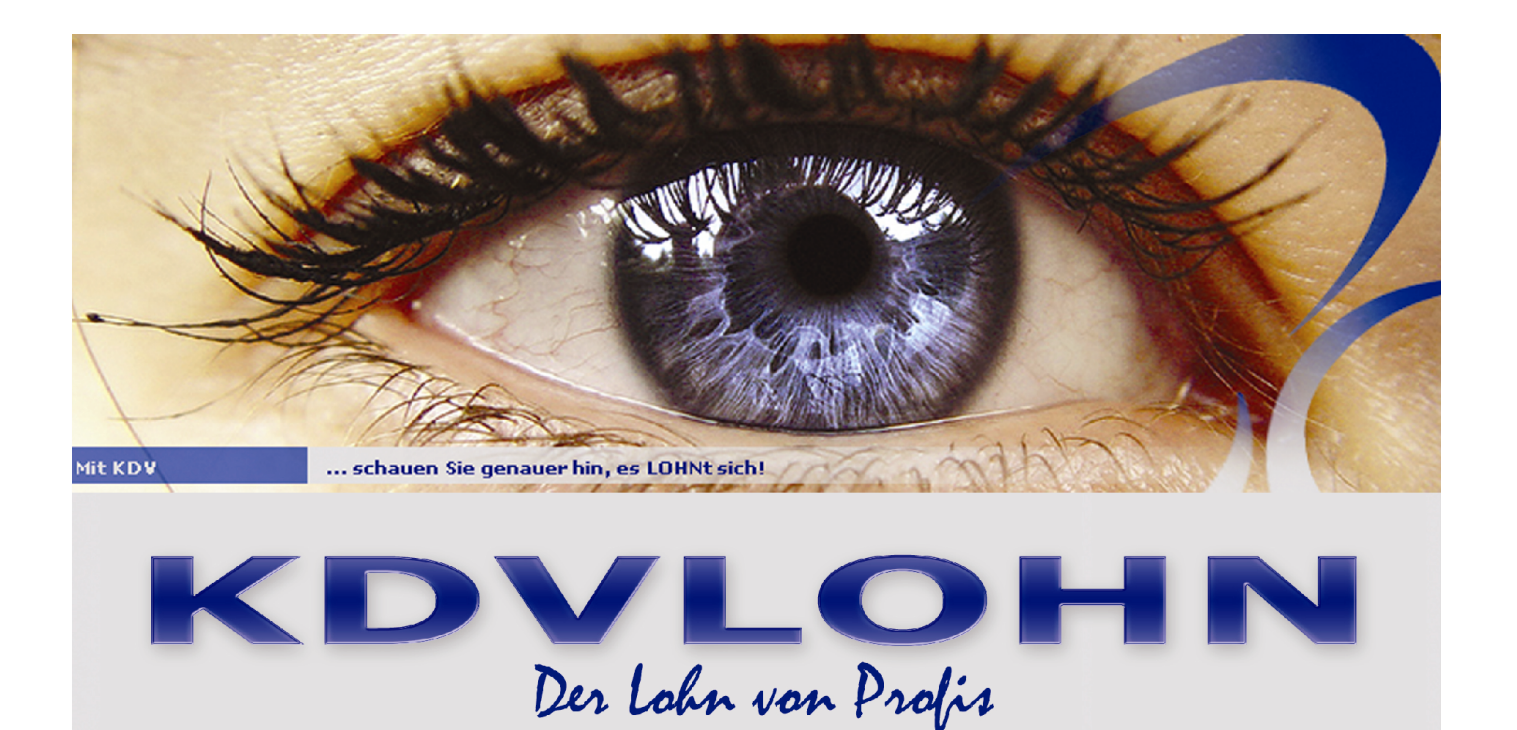

# Produktbeschreibung

Unsere innovative Software für die Lohn- und Gehaltsabrechnung bietet Ihnen die Möglichkeit, neben tarifvertraglichen bzw. gesetzlichen Vorgaben auch individuelle Betriebsvereinbarungen schnell und einfach in ein bestehendes Programm zu integrieren. Durch die integrierte Benutzerverwaltung können Sie den Zugriff auf einzelne Programmbereiche je Benutzer regeln. Für diese Software entstehen Ihnen nie Update-Kosten!

Dieses mandantenfähige und konfigurierbare Abrechnungssystem lässt sich direkt zwischen Inhouse-Lösung und Full-Outsourcing ansiedeln: Ihre Mitarbeiter konzentrieren sich auf die Erfassung von Stammdaten und variablen Daten bzw. auf das Einlesen aus anderen Anwendungen.

Die gesamte Parametersteuerung, die Überwachung und Umsetzung von gesetzlichen Änderungen, die Anpassung von Beitragssätzen, die Übermittlung an nachgelagerte Stellen (DEÜV, Beitragsnachweise, ELSTER…) sowie der Abruf der ELStAM Ihrer Arbeitnehmer werden für Sie durch unser Service-Rechenzentrum vorgenommen bzw. überwacht.

Nach der Auswertung im Rechenzentrum verfügen Sie als Kunde über sämtliche Daten so, als wenn Sie die komplette Abrechnung mit einem Inhouse-System durchgeführt hätten. Diese Vorgehensweise versetzt Sie in die Lage, alle Zahlen nach eigenem Ermessen zu selektieren bzw. zu filtern und in einem von Ihnen gewünschten Format auszuwerten.

Die vor Ort eingesetzte Software ist ein komplettes Personalinformationssystem, in dem u. a. die Kalenderführung einschließlich aller Fehlzeiten, eine elektronische Personalakte, Bescheinigungswesen, GDPdU-Export, Integration in Office-Anwendungen und ein frei definierbarer Daten-Im- und -Export enthalten sind.

Neben einem einfachen Handling ist die Vorgabe der Daten selbst für Nichtfachkräfte nach kurzer und sorgfältiger Einweisung und Schulung durch die KDV möglich. Dadurch ist erheblich weniger Fachwissen gegenüber einer Inhouse-Lösung erforderlich. So mindern sich für Sie der immer wiederkehrende Schulungsbedarf und die damit verbundenen Kosten.

Ein fester monatlicher Verarbeitungspreis je Abrechnung, der alle Nebenkosten (bis auf Porto/Verpackung) beinhaltet, bringt Transparenz für Ihr Budget. Zusätzlich beantworten Ihnen in der kostenlosen Hotline unsere fachkompetenten Mitarbeiterinnen und Mitarbeiter gerne alle abrechnungs- und programmtechnischen Fragen bzw. stehen Ihnen mit Informationen hilfreich zur Seite.

Die nachfolgenden Seiten verschaffen Ihnen vorab einen Überblick unseres Abrechnungssystems.

# Einige Masken der Version "KDVLOHN 2.3"

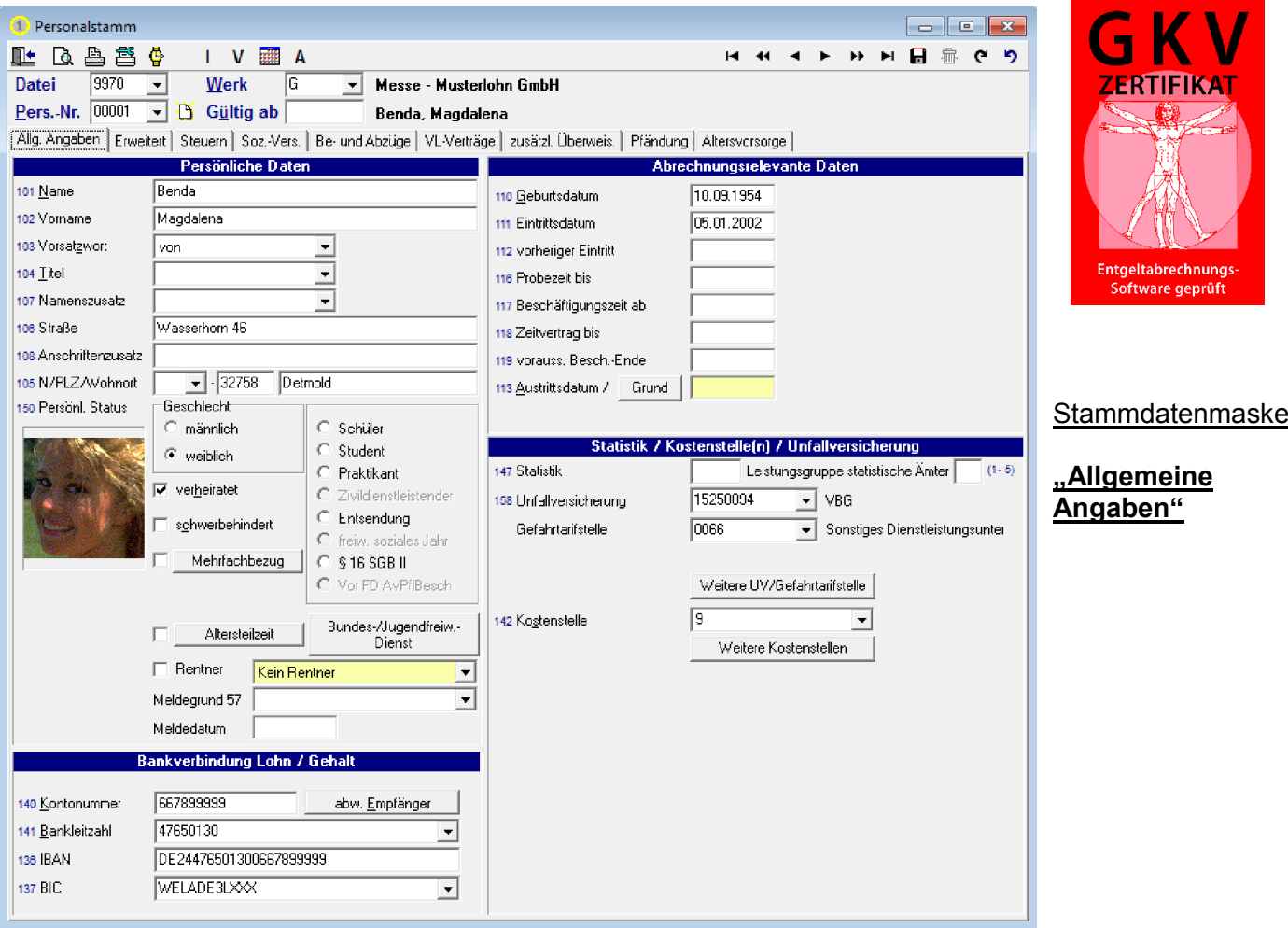

## Stammdatenmaske "Steuern"

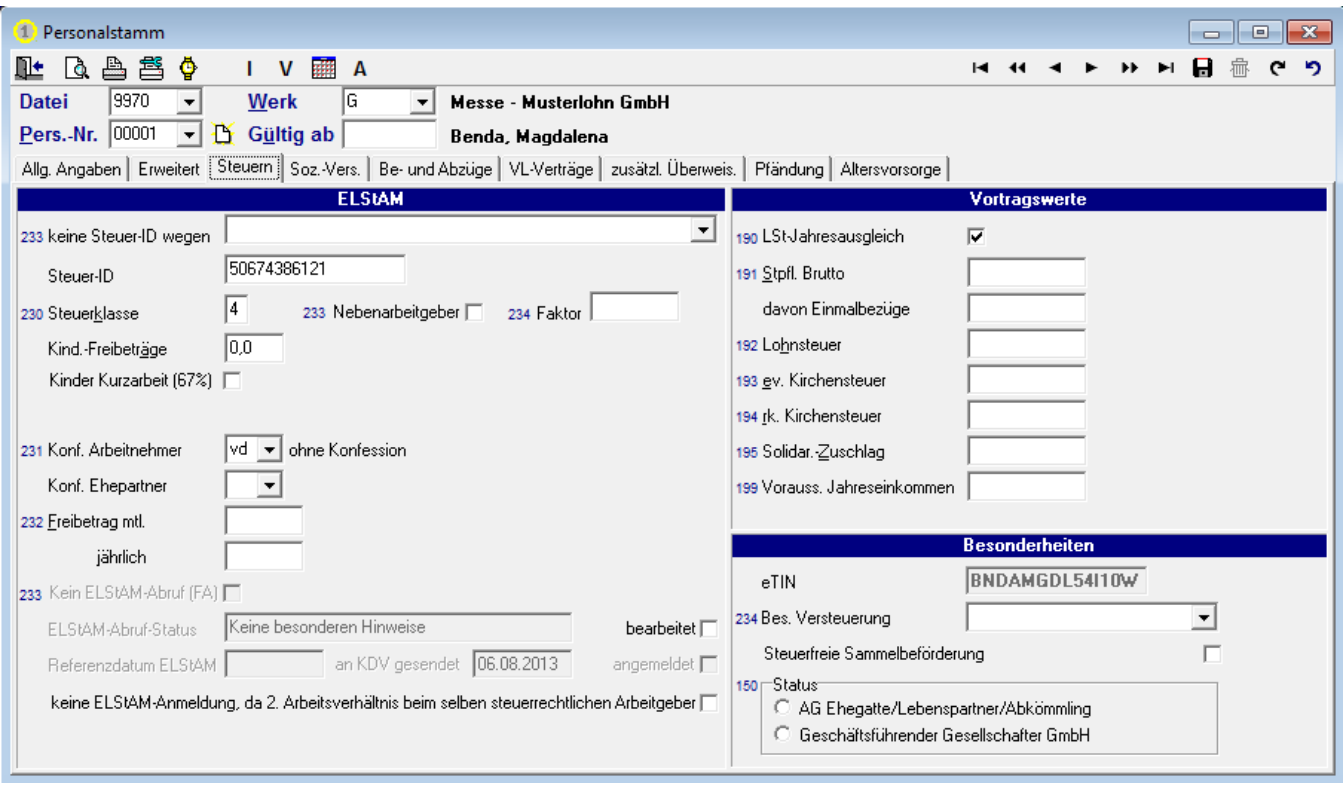

Kanne Datenverarbeitung GmbH | Sylbeckestr. 20 | 32756 Detmold Tel. 05231 3045-100 | Fax 05231 3045-190 | <u>www.kdv-dt.de</u> | E-Mail: lohn@kdv-dt.de FB 02-077 Produktbeschreibung KDVLOHN V04.1 Seite 2 von 26

## Stammdatenmaske "Sozialversicherung"

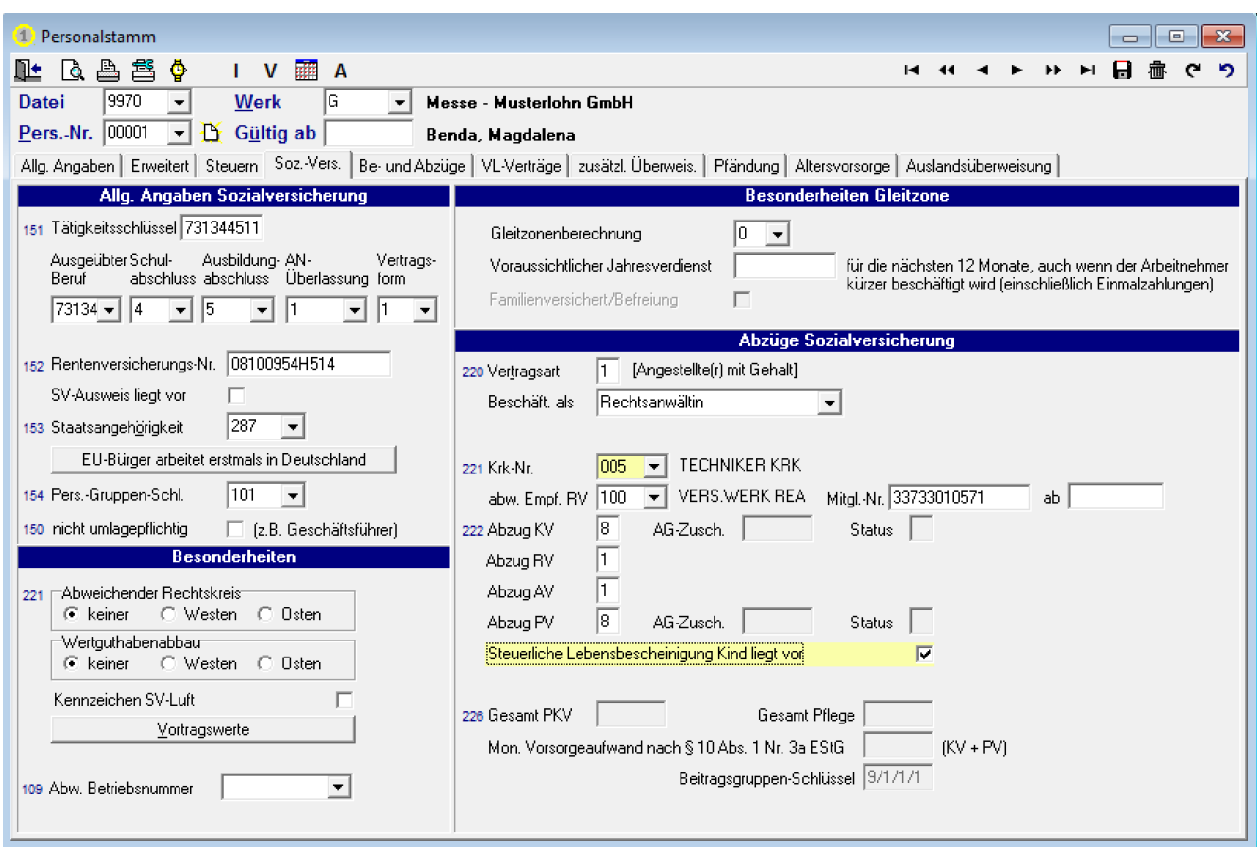

Alle durchgeführten <u>Veränderungen</u> für die laufende Abrechnung werden zur Übersicht <u>farblich</u> hervorgehoben bis die Abrechnung durchgeführt wurde!

## Stammdatenmaske "Be- und Abzüge"

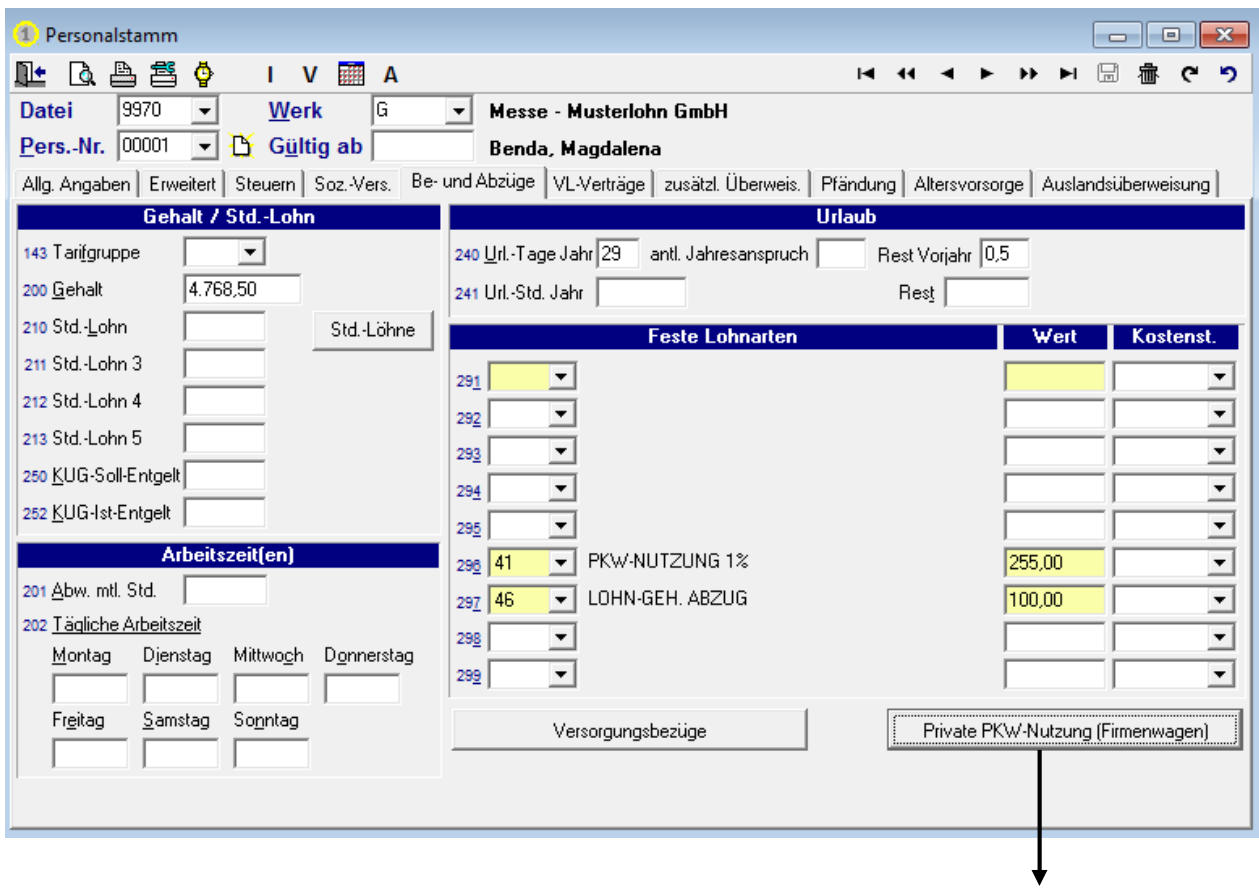

Kanne Datenverarbeitung GmbH | Sylbeckestr. 20 | 32756 Detmold Tel. 05231 3045-100 | Fax 05231 3045-190 | <u>www.kdv-dt.de</u> | E-Mail: lohn@kdv-dt.de FB 02-077 Produktbeschreibung KDVLOHN V04.1 Seite 3 von 26

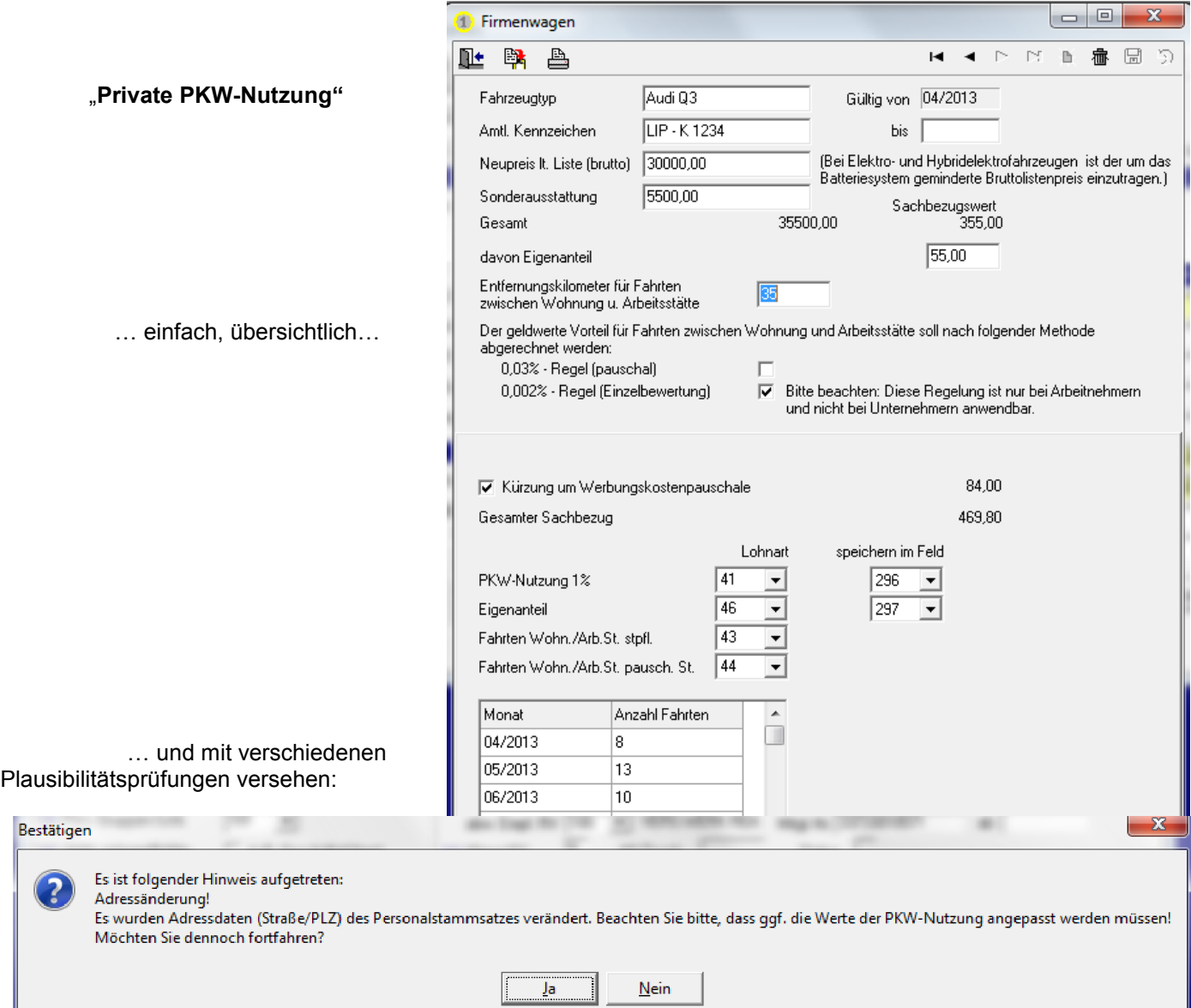

## Stammdatenmaske: "VL-Verträge"

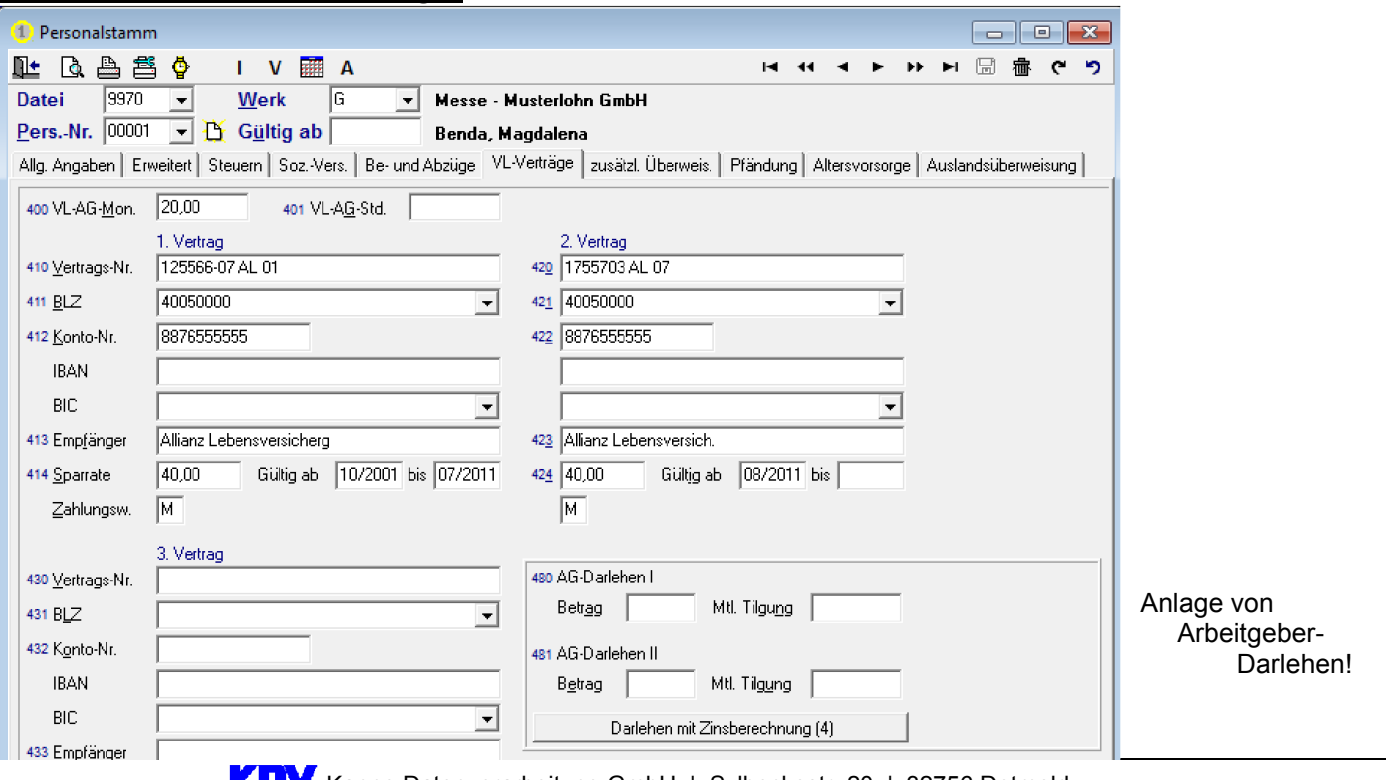

Kanne Datenverarbeitung GmbH | Sylbeckestr. 20 | 32756 Detmold Tel. 05231 3045-100 | Fax 05231 3045-190 | <u>www.kdv-dt.de</u> | E-Mail: lohn@kdv-dt.de FB 02-077 Produktbeschreibung KDVLOHN V04.1 Seite 4 von 26

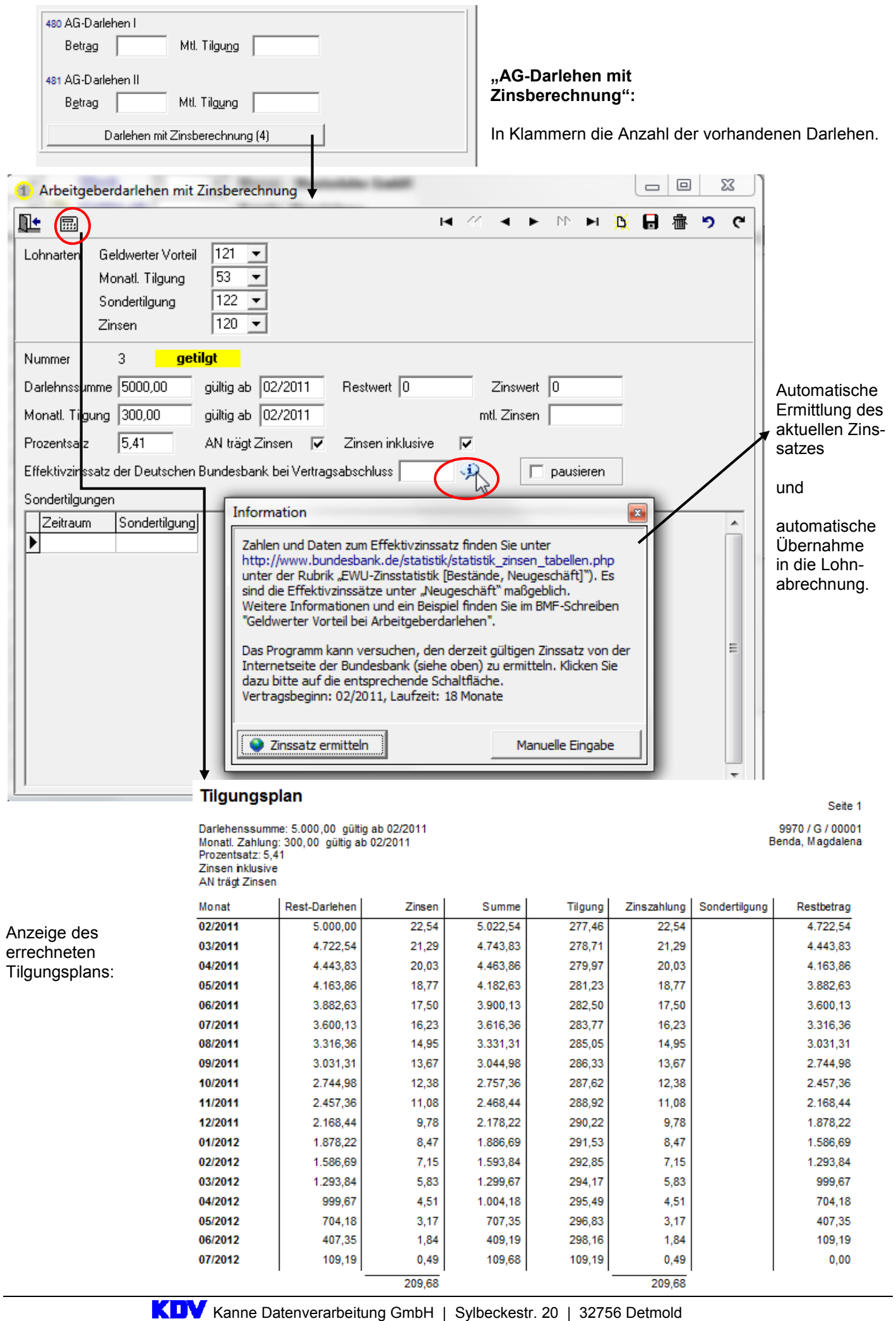

Kanne Datenverarbeitung GmbH | Sylbeckestr. 20 | 32756 Detmold Tel. 05231 3045-100 | Fax 05231 3045-190 | <u>www.kdv-dt.de</u> | E-Mail: lohn@kdv-dt.de FB 02-077 Produktbeschreibung KDVLOHN V04.1 Seite 5 von 26

# Stammdatenmaske "Zusätzliche Überweisungen"

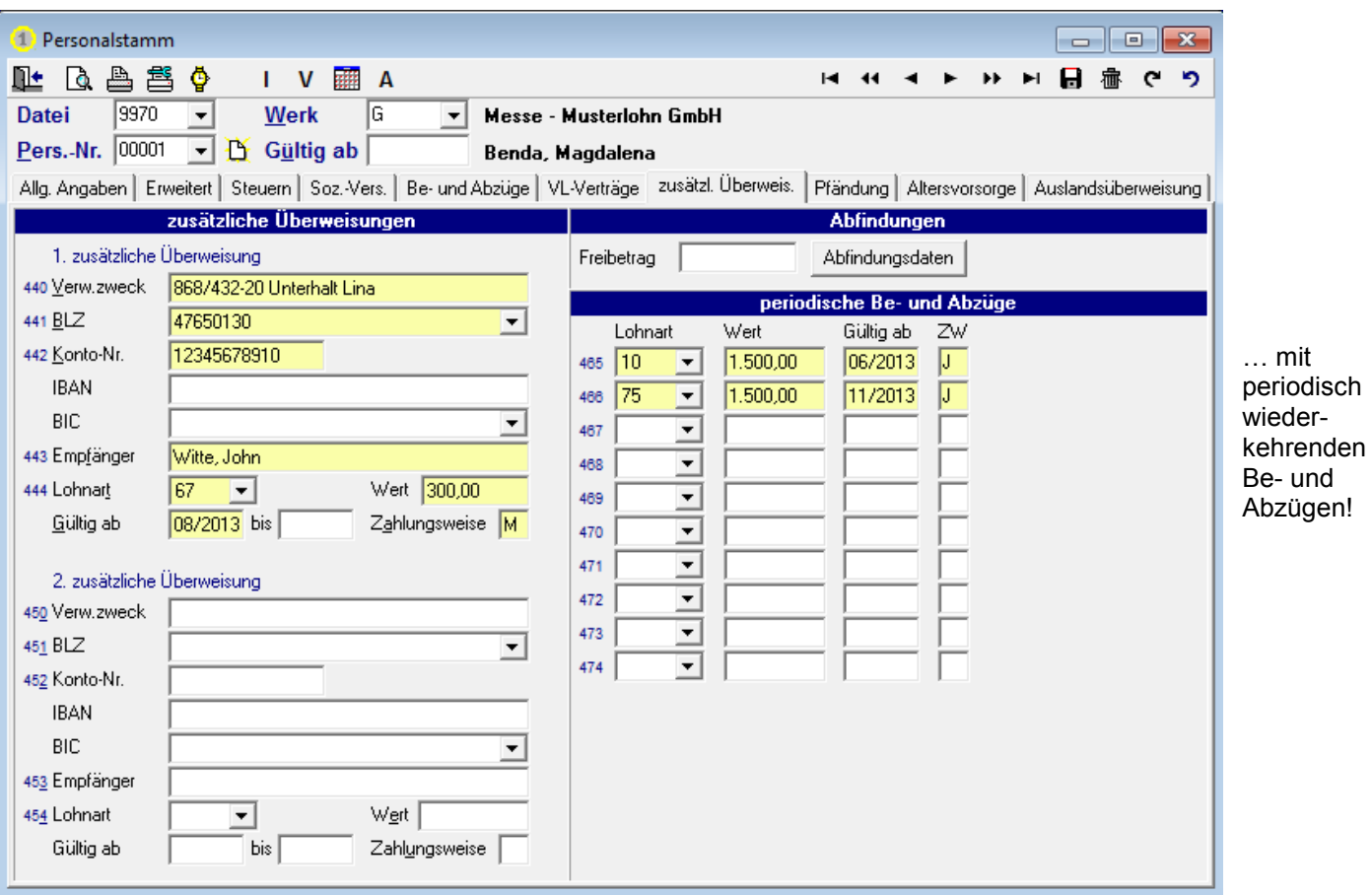

## Stammdatenmaske "Pfändungen"

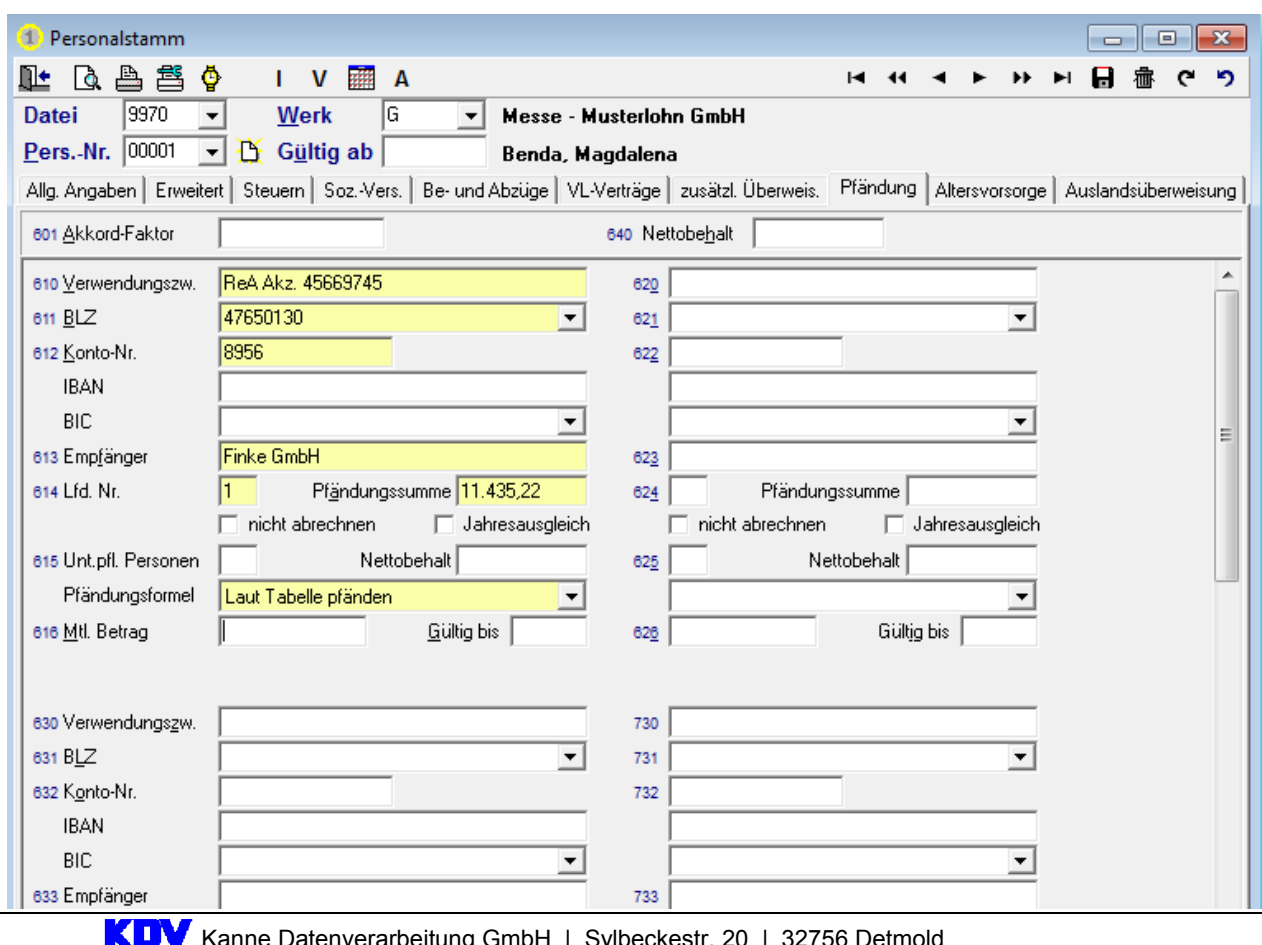

Kanne Datenverarbeitung GmbH | Sylbeckestr. 20 | 32756 Detmold Tel. 05231 3045-100 | Fax 05231 3045-190 | <u>www.kdv-dt.de</u> | E-Mail: lohn@kdv-dt.de FB 02-077 Produktbeschreibung KDVLOHN V04.1 Seite 6 von 26

## Stammdatenmaske "Altersvorsorge"

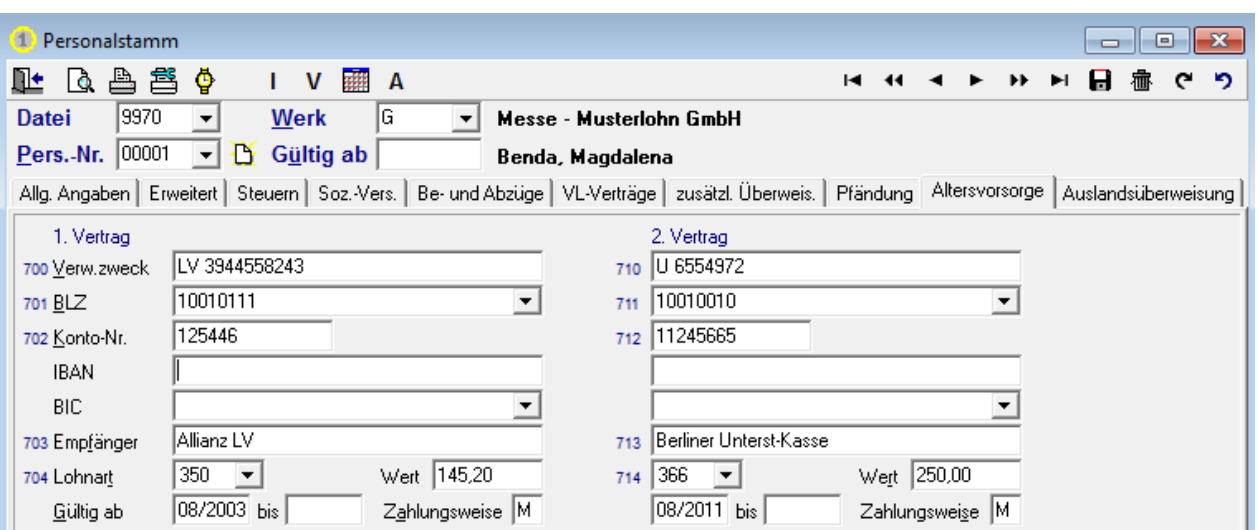

# Stammdatenmaske "Auslandsüberweisung"

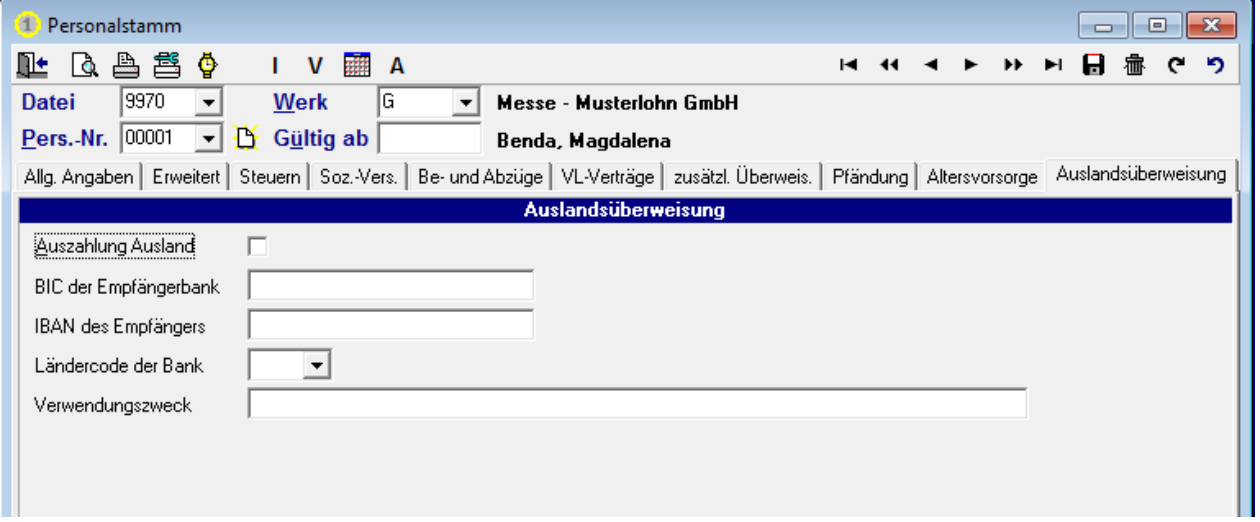

Alle Daten samt Veränderungen werden automatisch historisch gespeichert. Sie können also jederzeit nachvollziehen, wer wann bei wem welche Änderung vorgenommen hat. Weiterhin sorgen Masseneingabefunktionen für einen schnellen Überblick bzw. für einfache massenhafte Änderungen bestehender Daten. Zudem kann jeder Benutzer eine Wiedervorlage mit Erinnerungsfunktion anlegen, um wichtige Termine oder künftig vorzunehmende Einstellungen nicht zu versäumen.

All diese Funktionen lassen sich in jedem Stammdatenfeld über die "rechte Maustaste" bequem und schnell aufrufen:

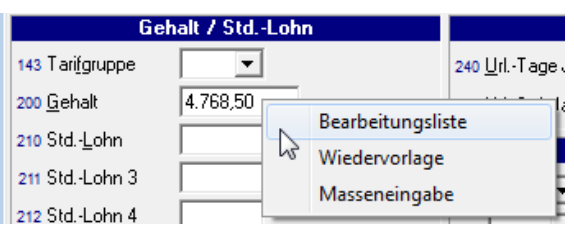

In der Bearbeitungsliste werden – bezogen auf das einzelne Feld – alle Änderungen (auch für die Zukunft erfasste) sofort sichtbar. Daneben erkennen Sie das Datum, den Abrechnungsmonat und den User, der diese Änderungen vorgenommen hat; hier am Beispiel Feld 200 Gehalt:

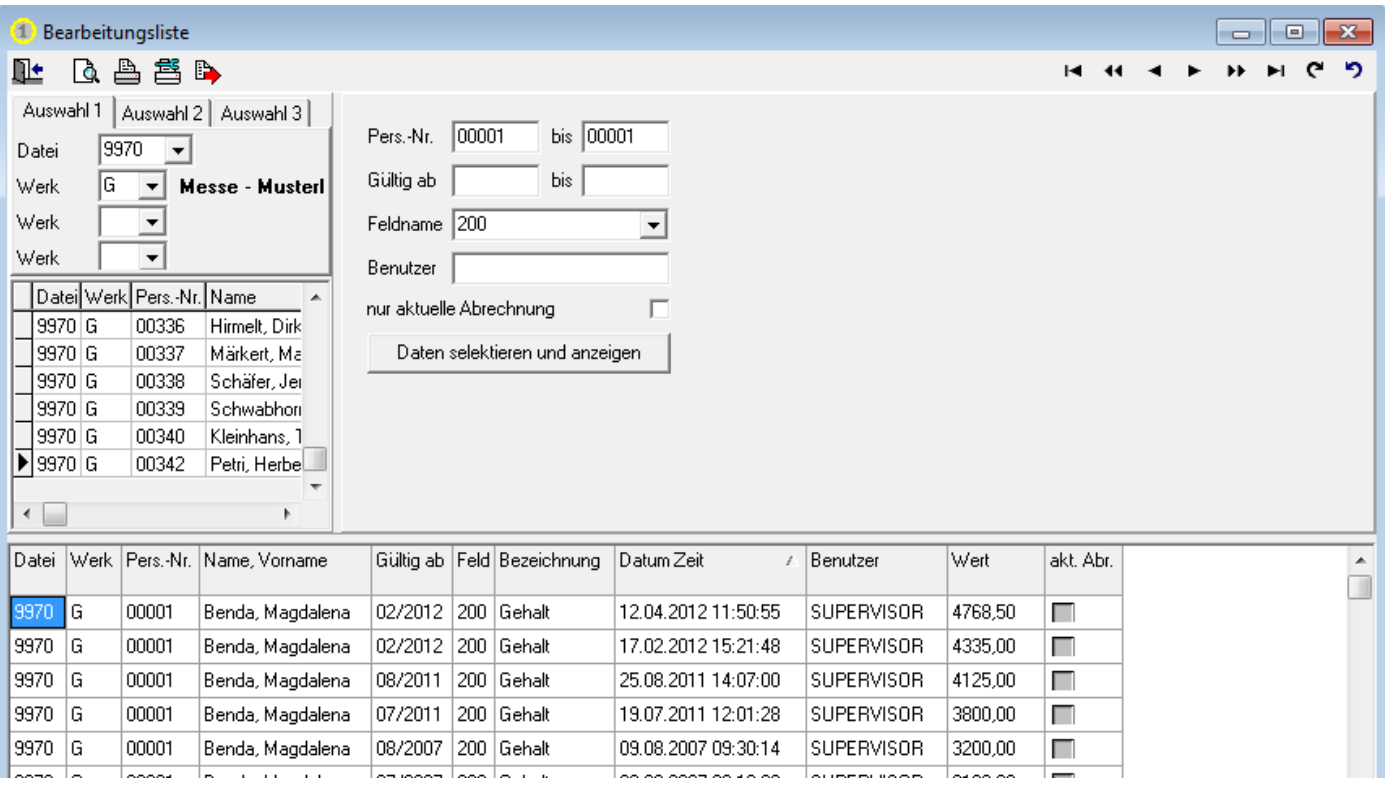

Hier können Sie auch insgesamt auf alle Änderungen zugreifen, die jemals in dieser Datenbank vorgenommen wurden.

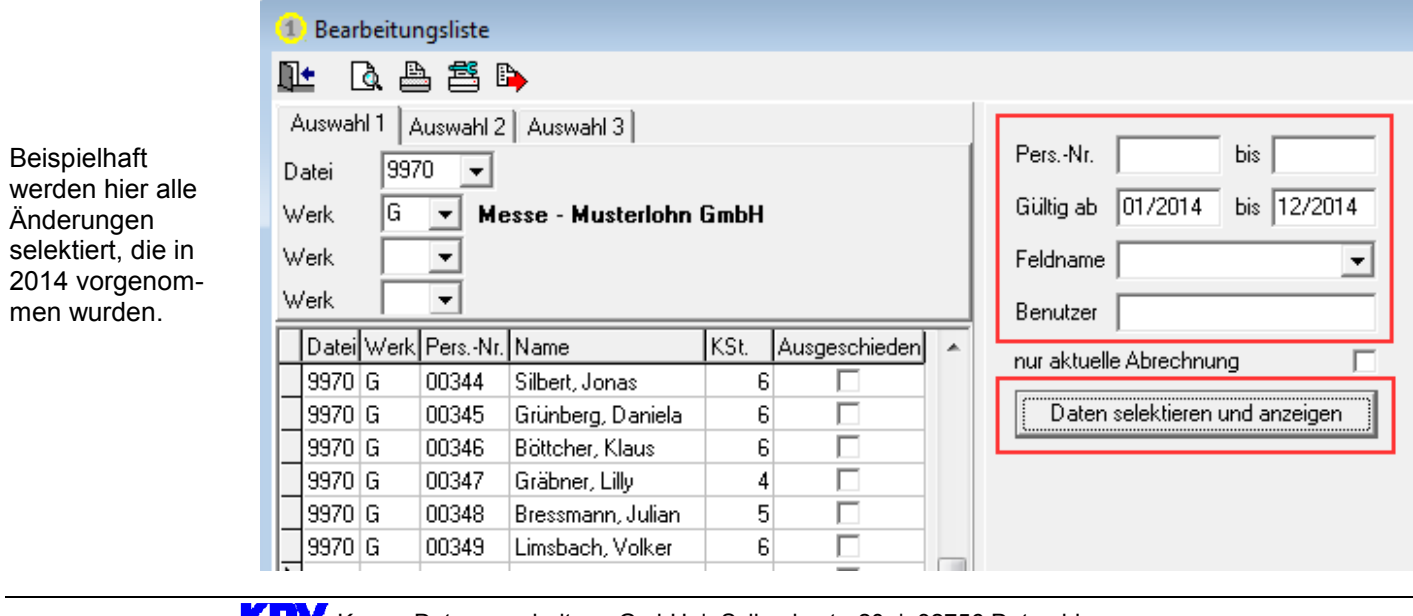

Die Masseneingabe bietet einerseits die Möglichkeit, sich schnell und einfach einen Überblick über die Daten eines bestimmten Feldes zu verschaffen, andererseits lassen sich hier auch Stammdatenänderungen für mehrere Arbeitnehmer gleichzeitig vorgeben. Bearbeitungsliste

Wiedervorlage Masseneingabe

Selbst ohne hinterlegte Tarife können Mitarbeiter mit gleichen Werten (hier Gehalt) in einem Arbeitsschritt auf ein neues Gehalt geändert werden, ohne jeden einzelnen Arbeitnehmer aufrufen zu müssen.

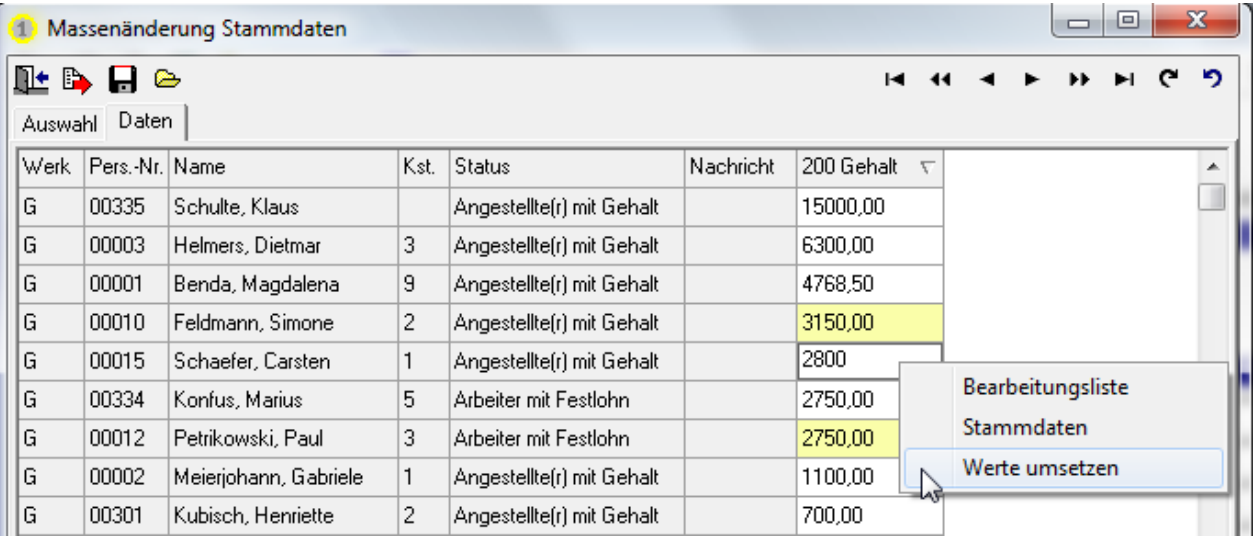

Hier erhält jeder AN mit aktuell 2.750,00 € Gehalt künftig 2.800 € Gehalt, indem einmal geändert wird und diese Werte für alle gleichen Fälle umgesetzt werden.

Ð In nahezu jeder Auswertung und Liste ermöglicht es Ihnen dieses Icon, die selektierten Daten sofort als CSV-Datei auszugeben und z.B. in Excel weiterzuverarbeiten.

Mit der Wiedervorlage lassen sich alle relevanten Termine in jedem beliebigen Feld speichern und dank Erinnerungsfunktion bei Fälligkeit oder Überfälligkeit leicht überwachen:

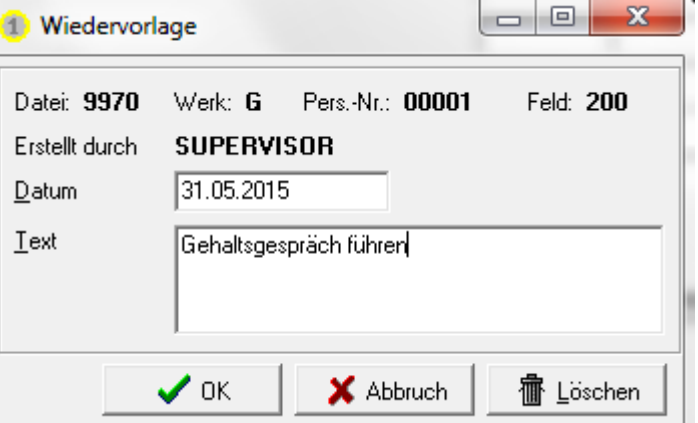

Die Erinnerung wird bei allen Usern sichtbar, die eine Berechtigung für den jeweiligen Personalstammsatz haben.

Versäumte Erinnerungen wegen Abwesenheit gehören damit der Vergangenheit an!

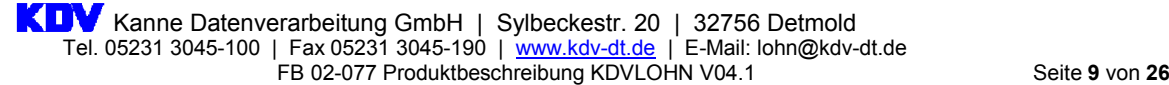

Neben den eigentlichen abrechnungsrelevanten Daten können Sie individuelle Informationen hinterlegen, die nicht an das Service-Rechenzentrum für Abrechnungszwecke weitergeleitet werden. Dafür stehen Ihnen als "Interne Daten" drei weitere Masken zur Verfügung:

1. Allgemeines: Von KDV vorgegebene Standard-Felder

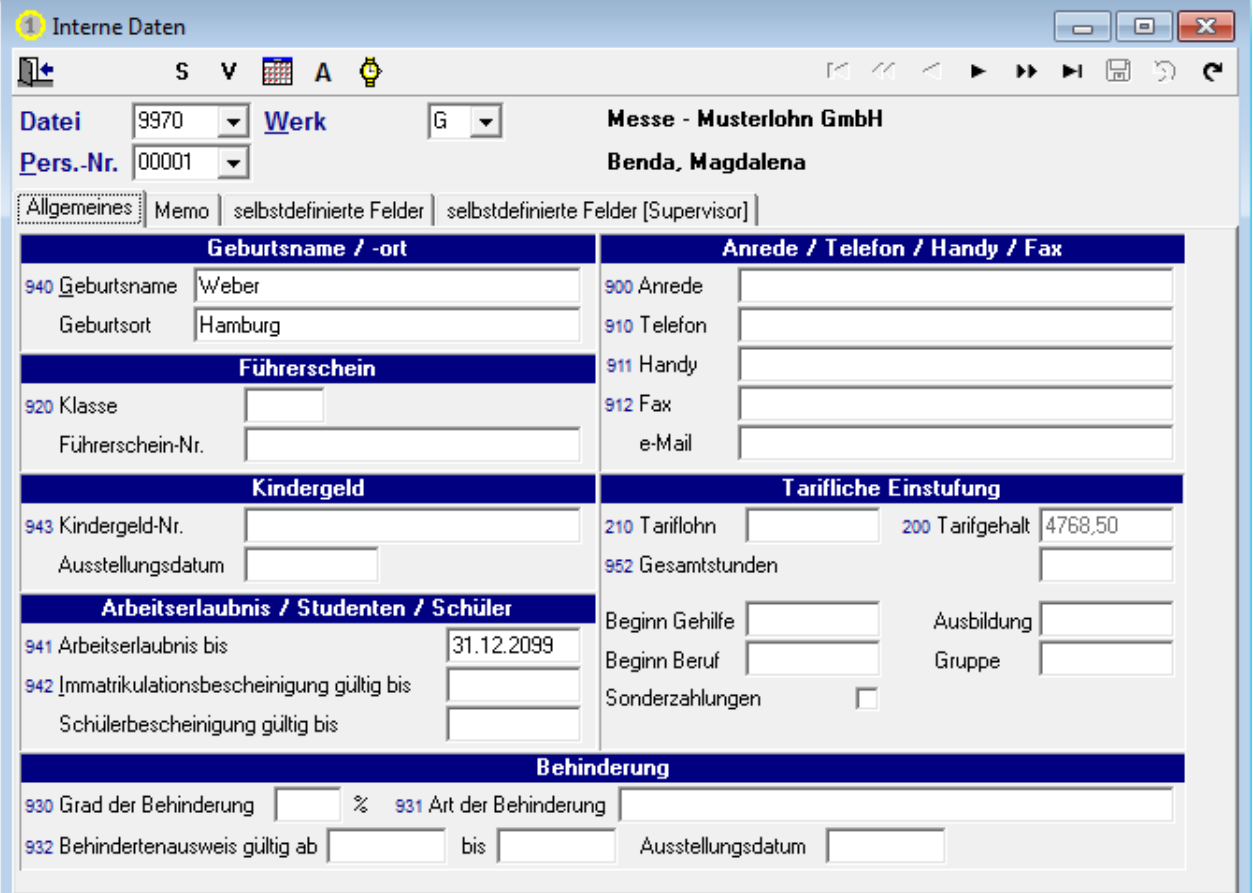

## 2. Memo: Individueller Text bzw. Inhalt eines Word-Dokumentes

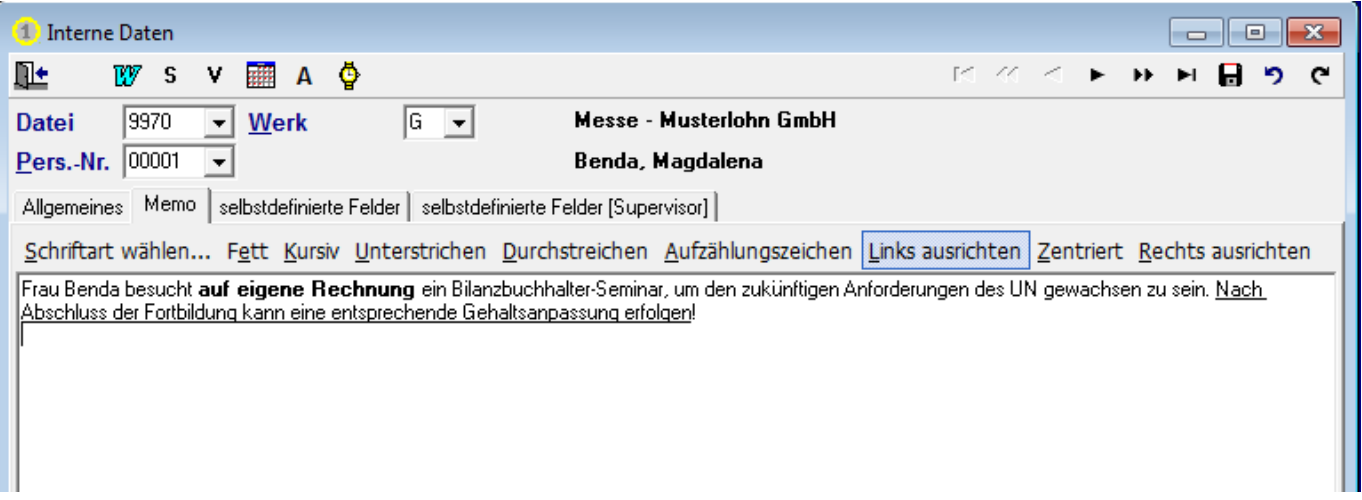

## 3. selbstdefinierte Felder:

Für weitere Informationen können Sie auf der 3. Maske selbstständig bis zu 1000 individuelle Felder anlegen und mit von Ihnen gewünschten Informationen füllen.

Auch hier – wie in den Personalstammdaten – werden alle Änderungen in der Bearbeitungsliste protokolliert und auch für diese individuellen Felder kann die Masseneingabe aufgerufen und eine Wiedervorlage angelegt werden.

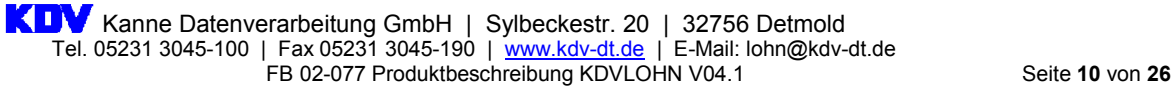

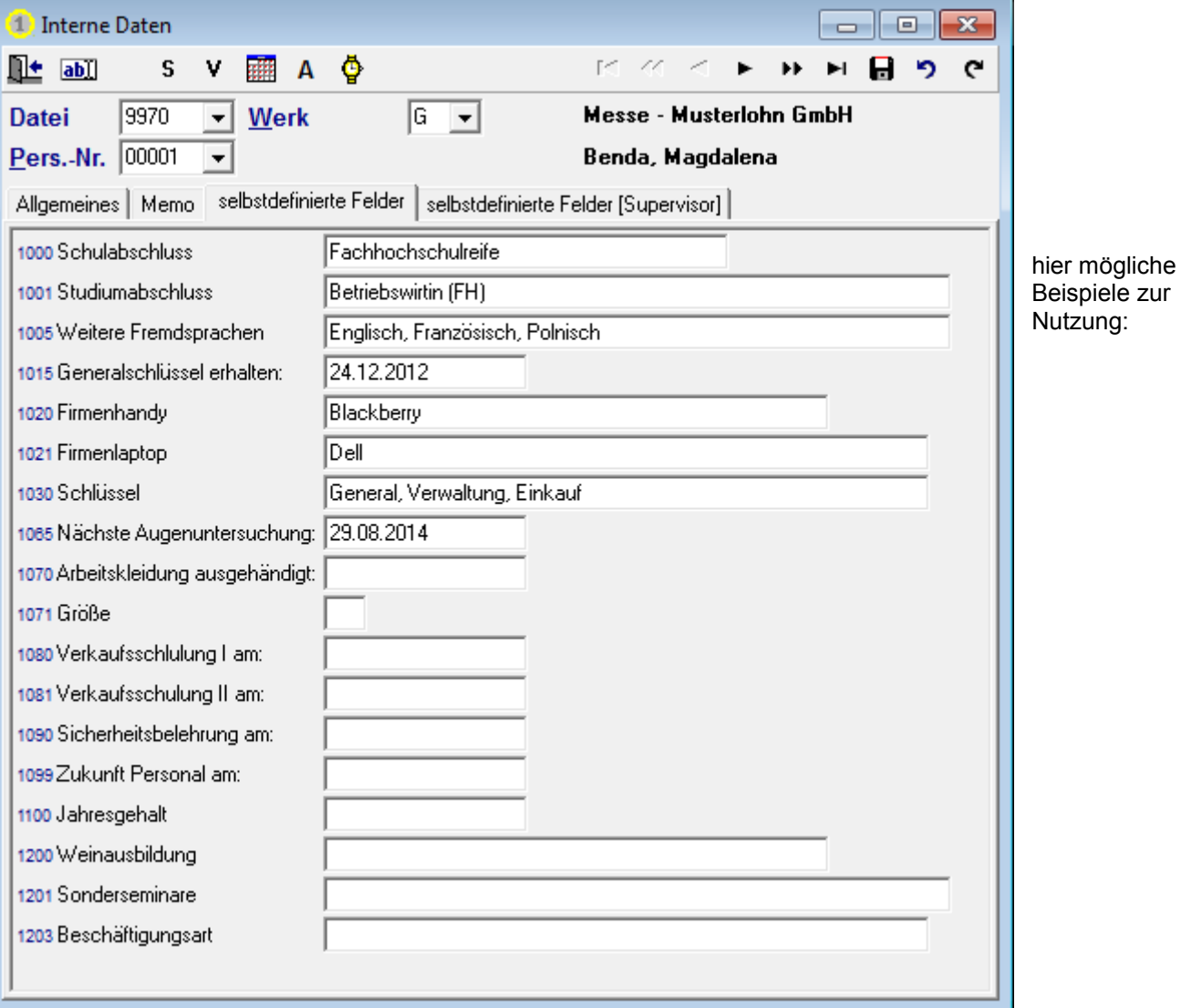

Mit der Führung eines "Personalkalenders", dessen Daten automatisch in die Lohn- und Gehaltsabrechnung übernommen werden können, stehen Ihnen alle zeitraumbezogenen Daten jederzeit zur Verfügung.

Definierte Fehlzeiten (rote Kalenderkennzeichen) kürzen Lohn- und Gehaltsbestandteile und lösen automatisch alle erforderlichen Meldungen aus (z.B. DEÜV-Unterbrechungsmeldung)!

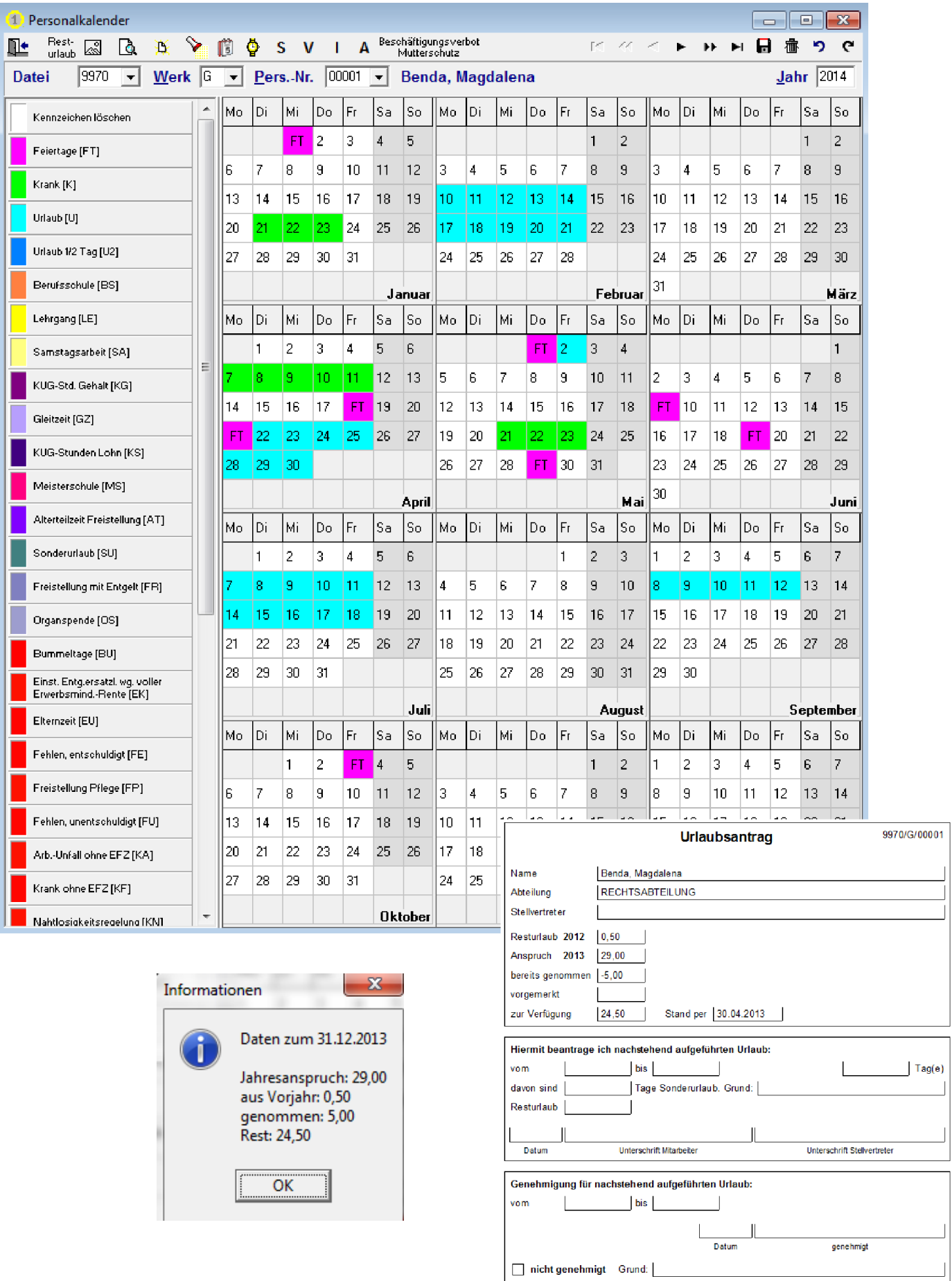

Kanne Datenverarbeitung GmbH | Sylbeckestr. 20 | 32756 Detmold Tel. 05231 3045-100 | Fax 05231 3045-190 | <u>www.kdv-dt.de</u> | E-Mail: lohn@kdv-dt.de FB 02-077 Produktbeschreibung KDVLOHN V04.1 Seite 12 von 26 Über den Personalkalender lässt sich auch ein Stundenkonto mit einer tageweisen Historie führen.

Sie erreichen dieses über einen Doppelklick innerhalb des Personalkalenders.

Die hier hinterlegten Daten können automatisch in die Lohn- und Gehaltsabrechnung übernommen werden.

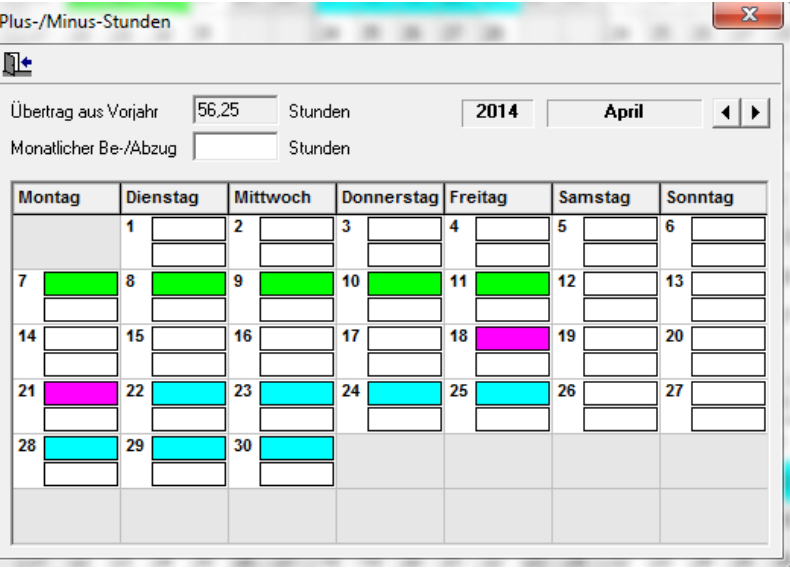

Sofern Sie mit dem Personalkalender arbeiten bzw. Daten aus anderen Anwendungen einlesen (die entsprechende Schnittstellenbeschreibung stellen wir Ihnen gerne zur Verfügung), steht Ihnen neben vielen individuellen Auswertungen (Resturlaubsliste, Stundenkonto, individuelle Statistiken) auch eine Krankenstatistik zur Verfügung.

Die Selektion der von Ihnen gewünschten Kalenderkennzeichen (hier Krank und Krank ohne Lohnfortzahlung) nehmen Sie für den gewählten Zeitraum entsprechend vor:

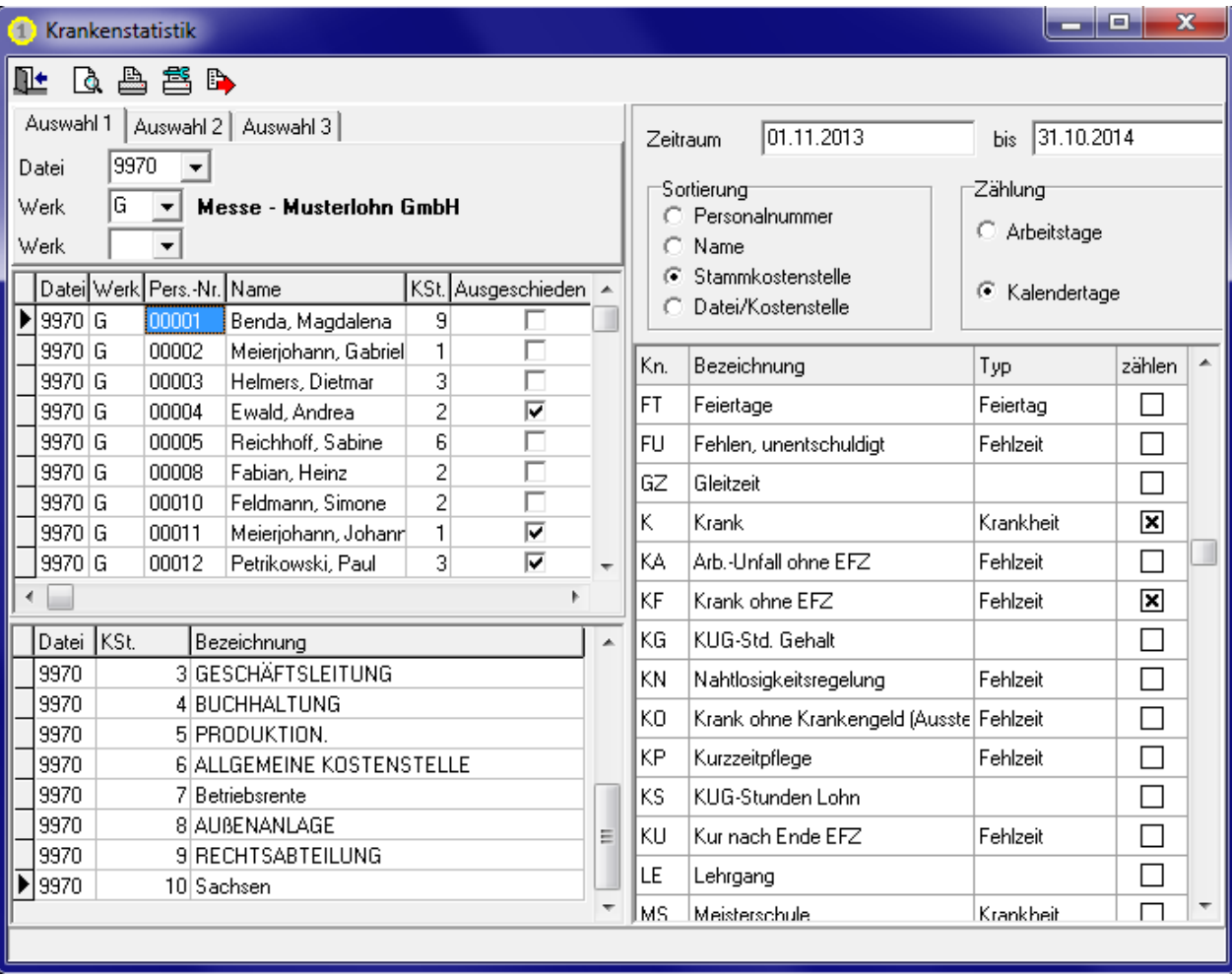

Die Druckansicht (hier sortiert nach Kostenstelle) sieht wie folgt aus:

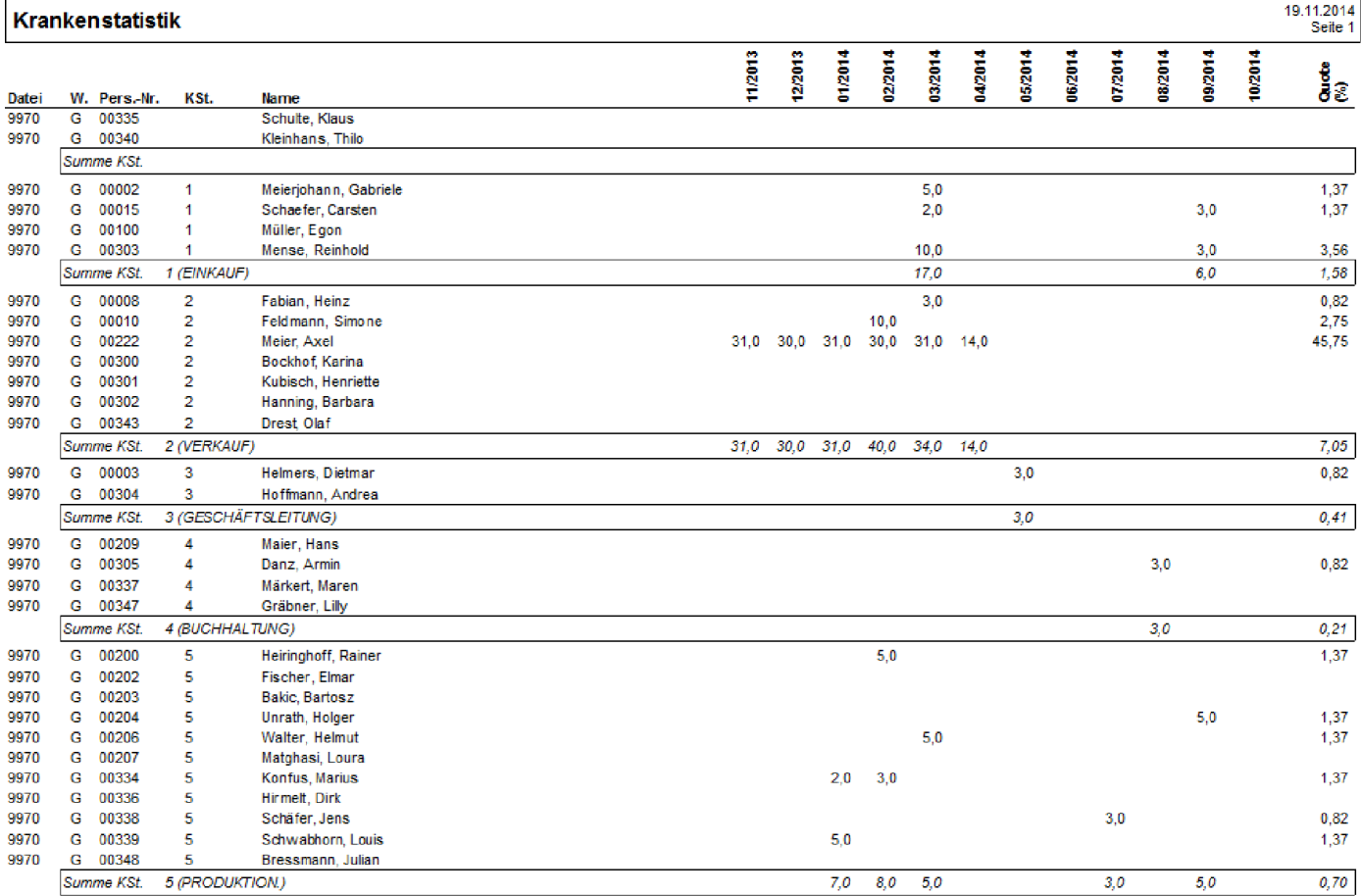

#### Am Ende der Liste erhalten Sie eine entsprechende Summierung der Auswertung:

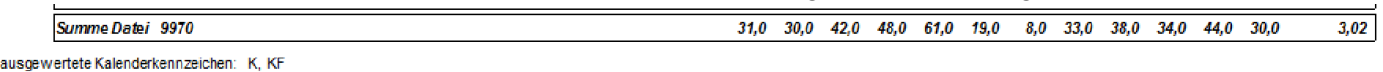

B. Natürlich ermöglichen wir Ihnen auch hier, die selektierten Daten sofort als CSV-Datei auszugeben.

Ebenso lassen sich bequem und einfach **Bescheinigungen** erstellen, wobei die Daten bis auf wenige Ausnahmen maschinell eingesetzt werden!

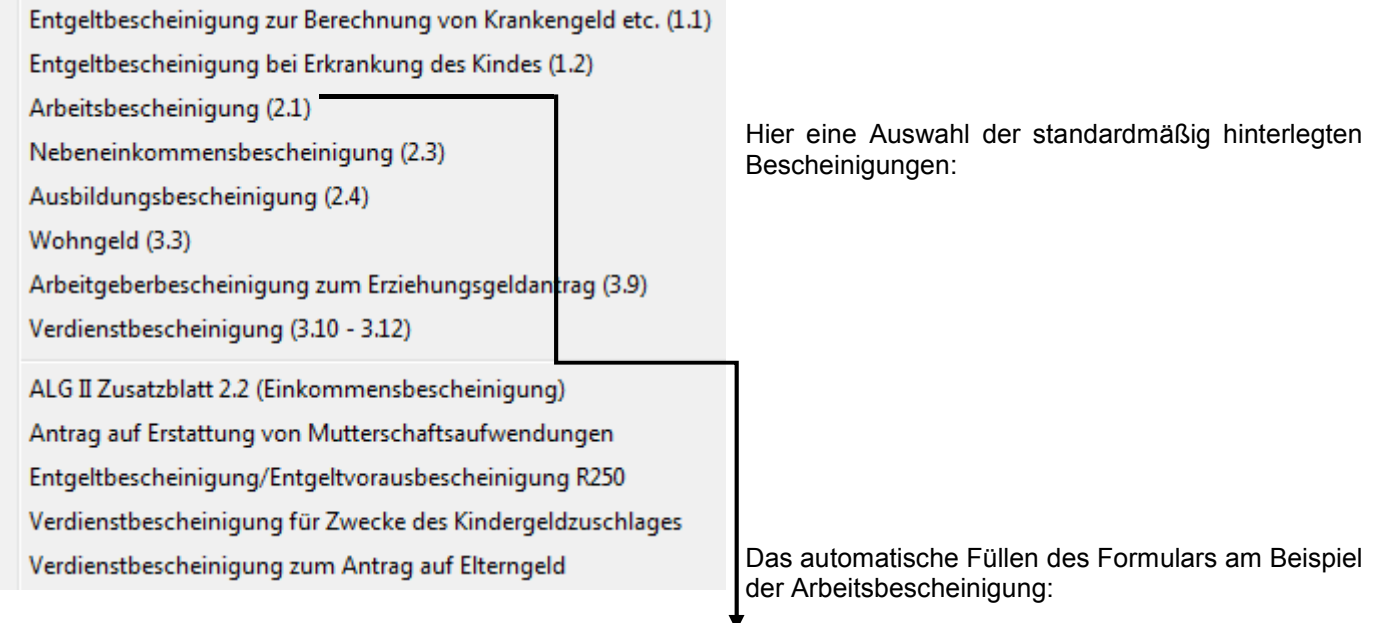

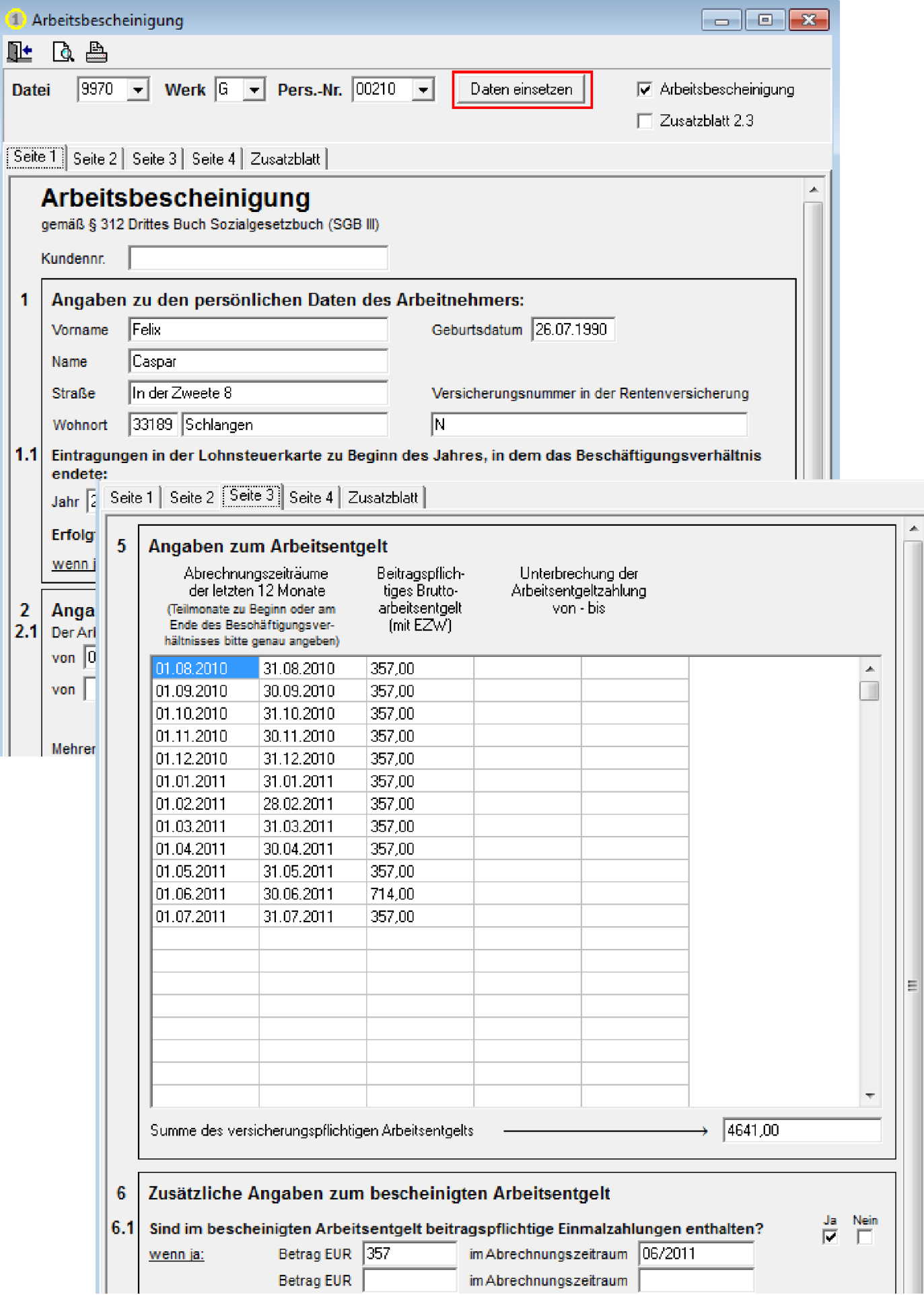

Über die Druckvorschau haben Sie die Möglichkeit, diese Daten im personenbezogenen Archiv abzulegen.

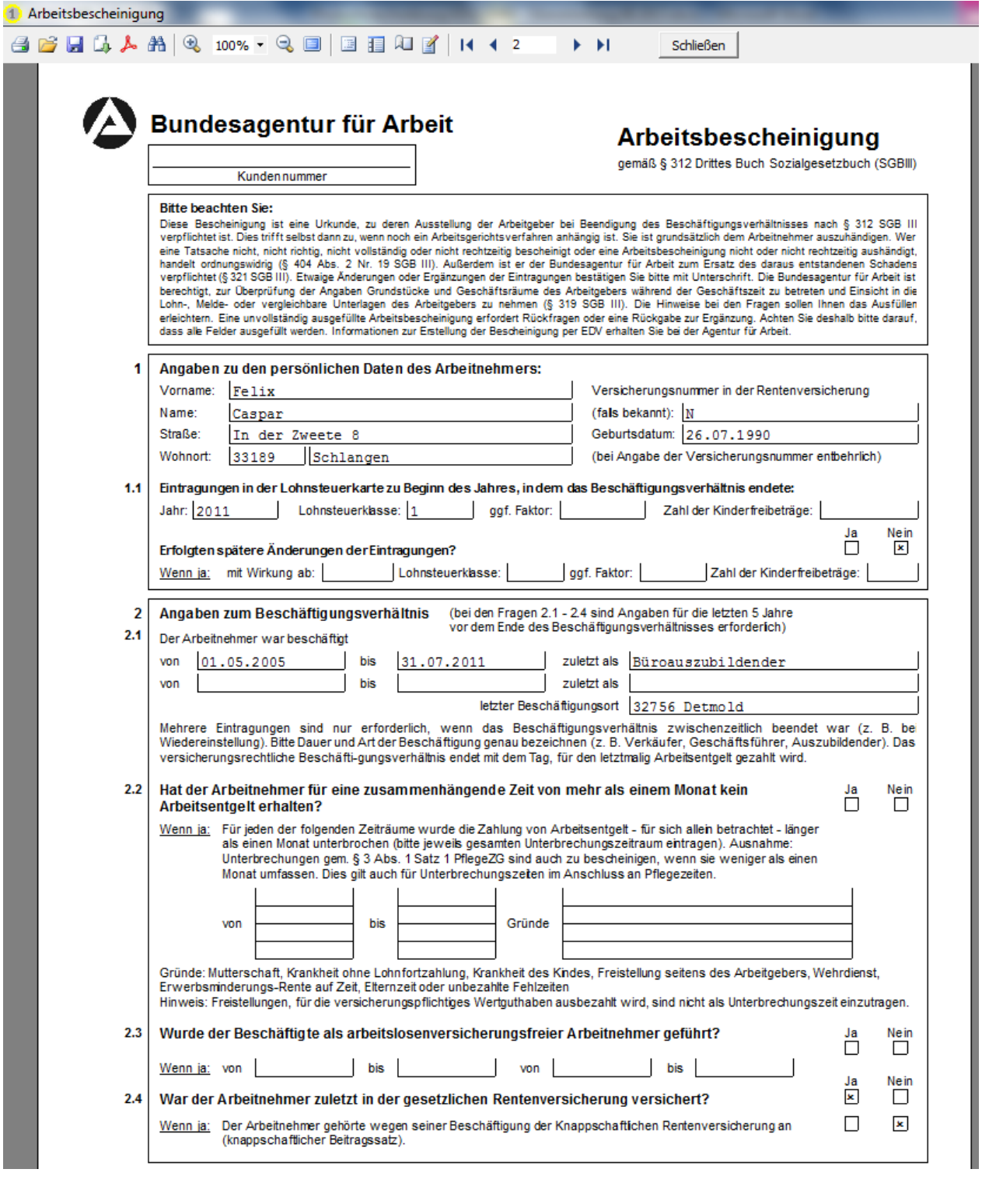

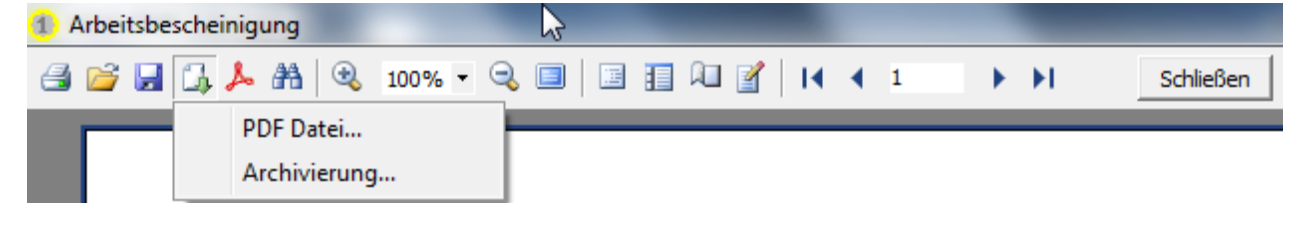

Das Archivierungsmodul können Sie auch als elektronische Personalakte führen.

Dafür legen Sie sich zu den standardmäßig vorhandenen einfach individuell die benötigten Ordner an und fügen Dateien (gescannte Unterlagen, erstellte Bescheinigungen etc.) diesen Verzeichnissen zu.

Nachfolgend wurde ein Ordner "Personalakte" angelegt, der sich in die Bereiche Arbeitsvertrag, Zeugnisse, Weiterbildung und Mitarbeitergespräche unterteilt.

Durch das Anklicken des gewünschten Ordners können Sie im rechten Teil die von Ihnen gewünschte Datei holen und hier ablegen.

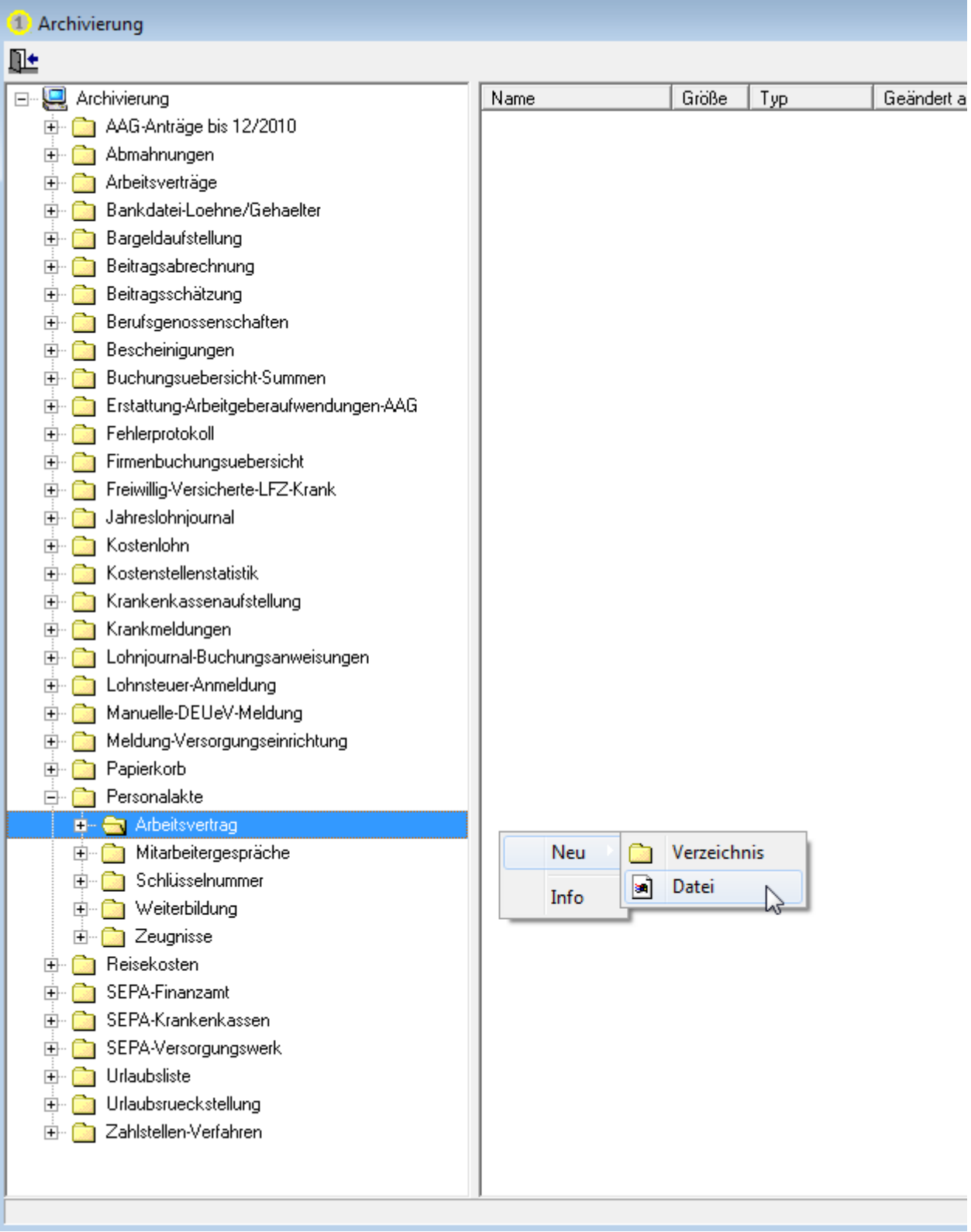

Bereiten Sie Ihre Daten für **Office-Anwendungen** auf (hier: Statistik mit Excel, wobei Excel automatisch gestartet wird):

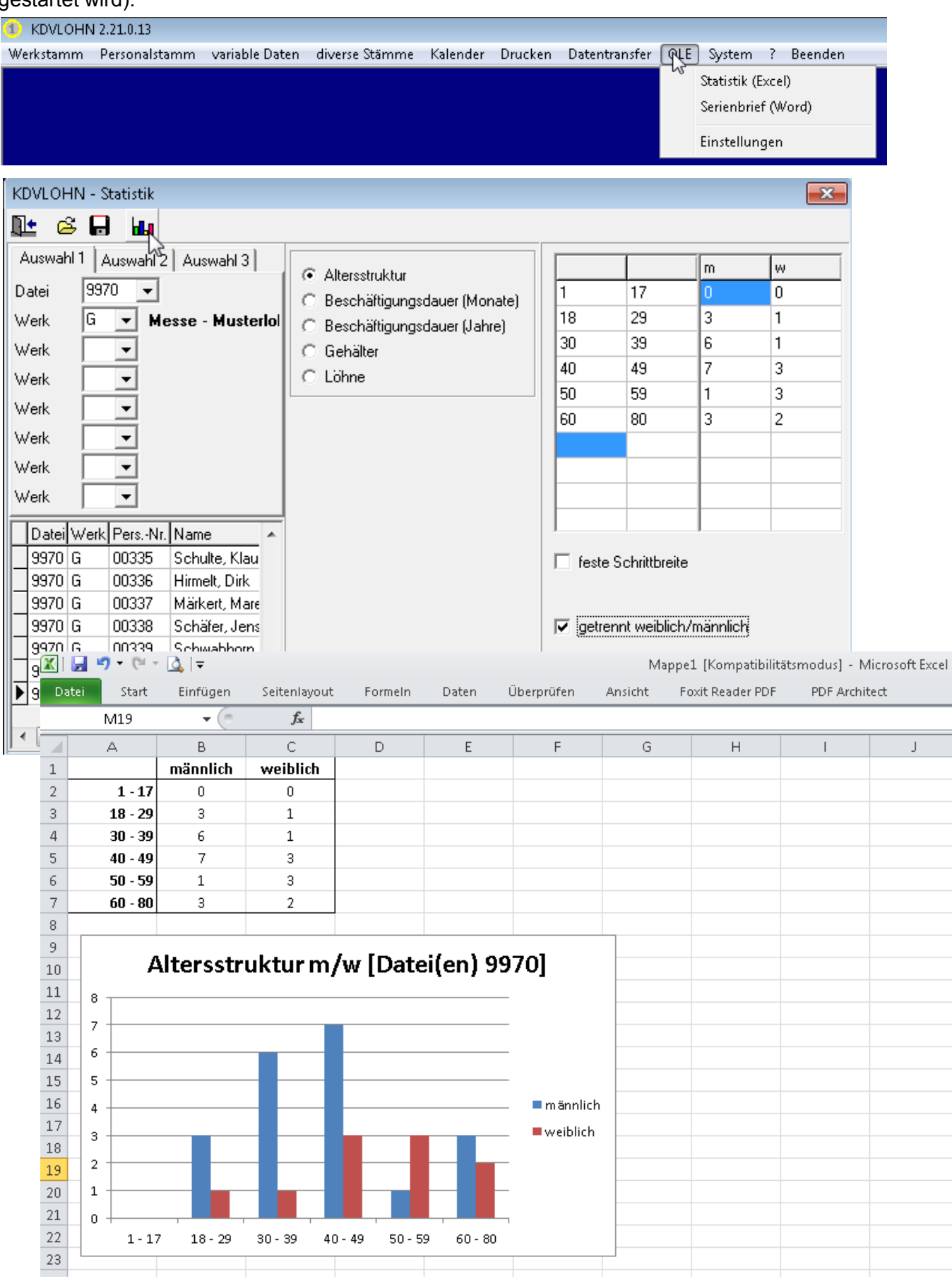

Da Sie hier mit den bekannten Office-Produkten arbeiten können, stehen Ihnen natürlich auch sämtliche Office-Funktionalitäten zur Verfügung.

## Die Personalübersicht - Auswertung Ihres Personalbestandes:

#### 1. aktueller Personalbestand

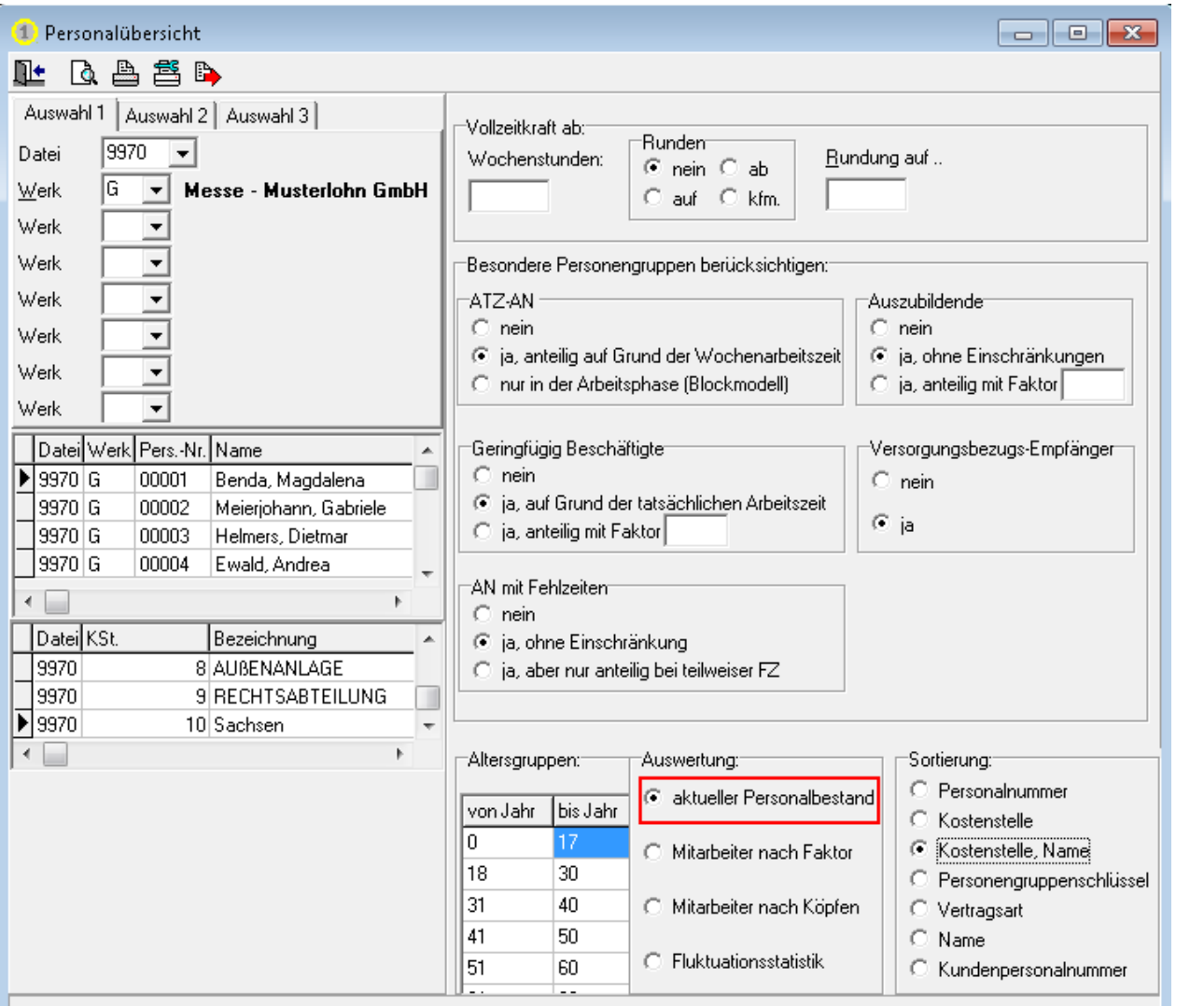

#### Personalübersicht 09/2014

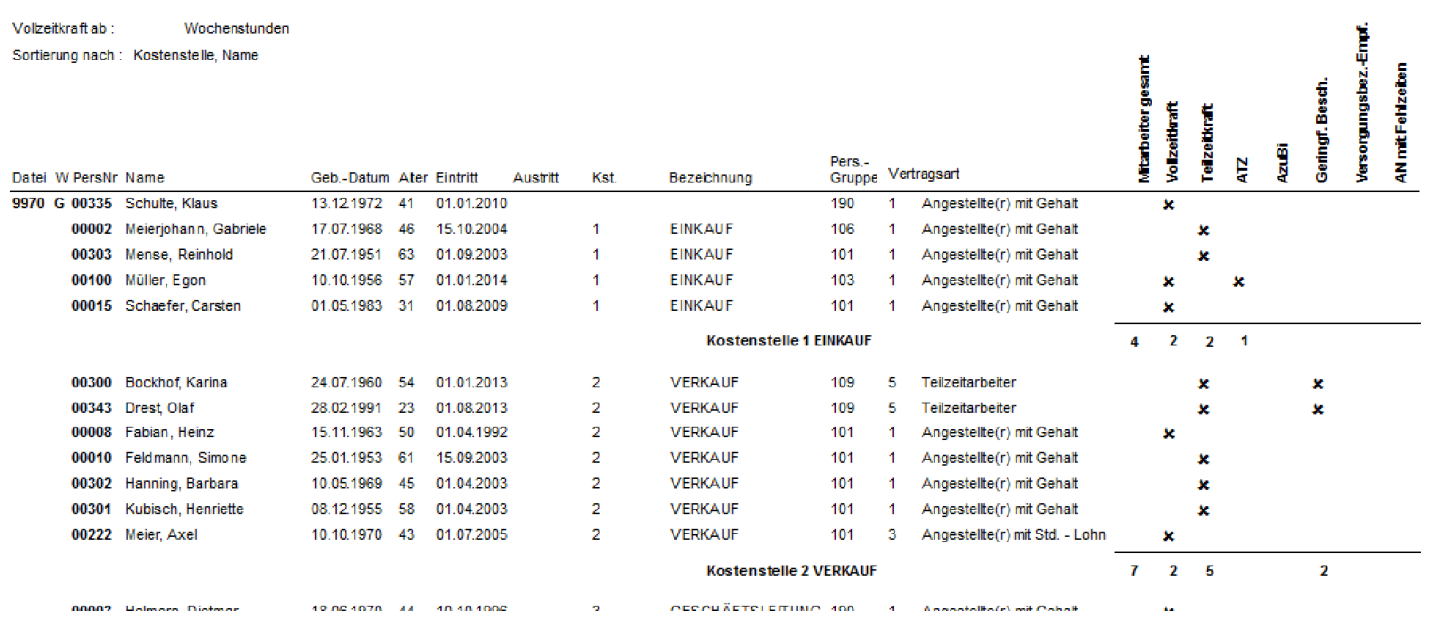

Am Ende der Auswertung erhalten Sie zusätzlich eine Summierung aller relevanten Werte:

Seite 1

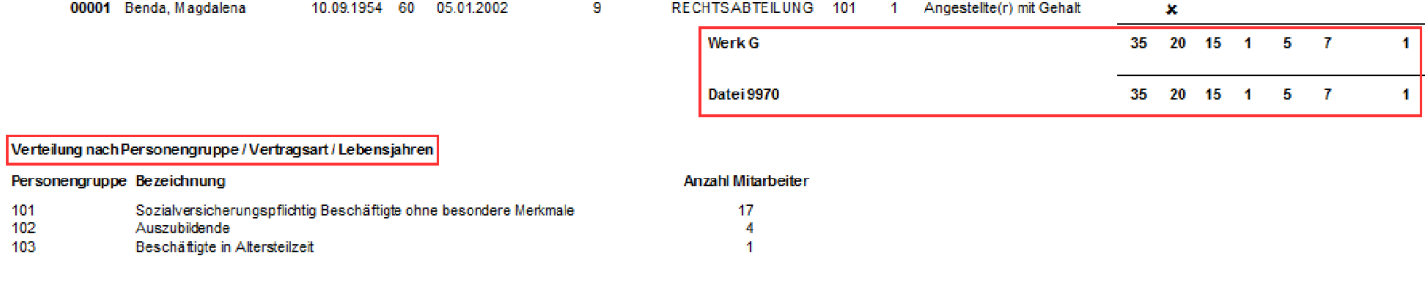

#### Personalübersicht 09/2014

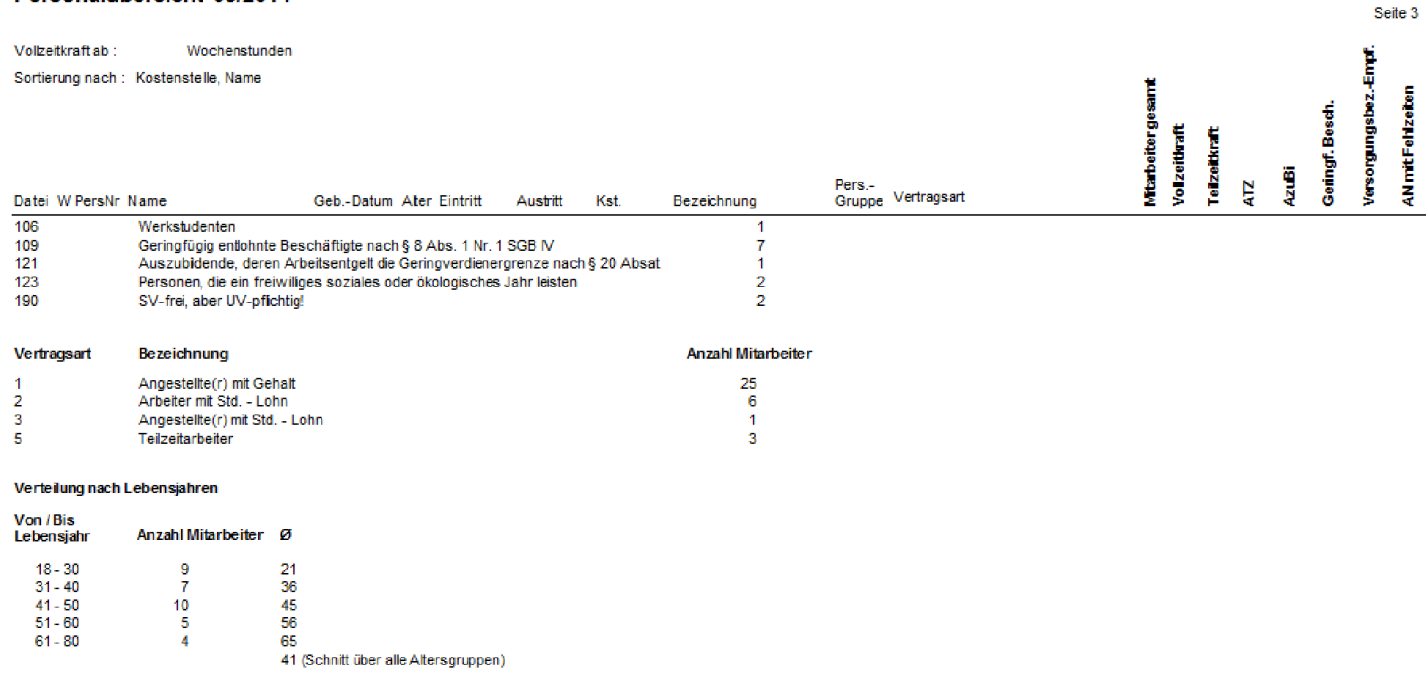

### 2. Mitarbeiter nach Faktoren oder Köpfen

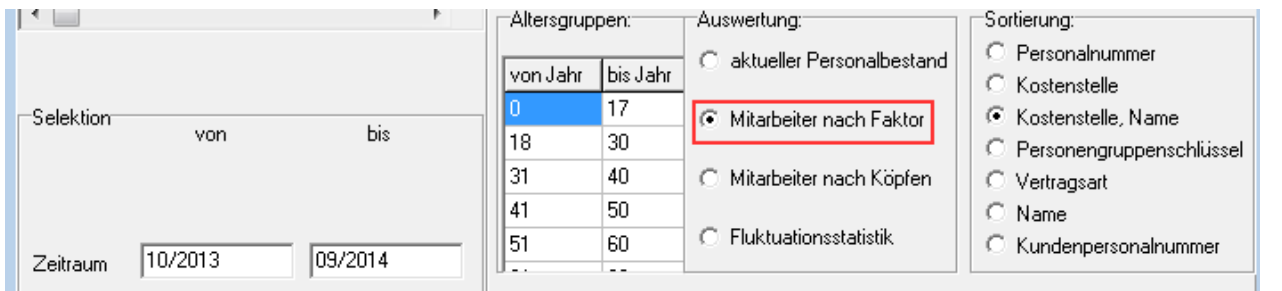

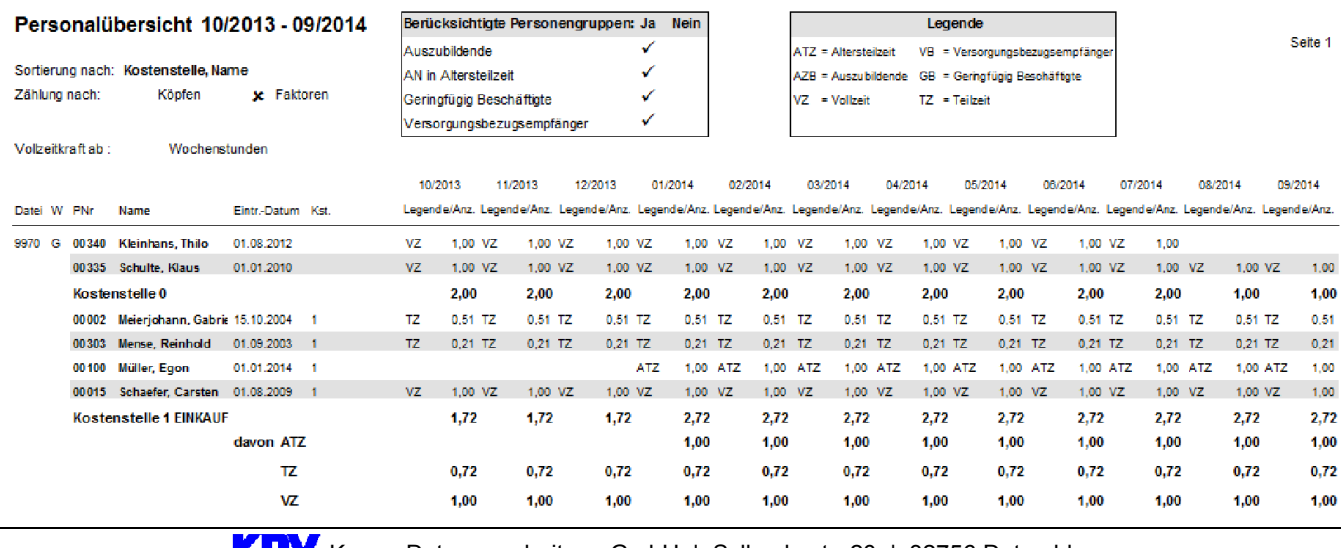

Kanne Datenverarbeitung GmbH | Sylbeckestr. 20 | 32756 Detmold Tel. 05231 3045-100 | Fax 05231 3045-190 | <u>www.kdv-dt.de</u> | E-Mail: lohn@kdv-dt.de FB 02-077 Produktbeschreibung KDVLOHN V04.1 Seite 20 von 26

## Auch hier die Summierung am Ende der Auswertung:

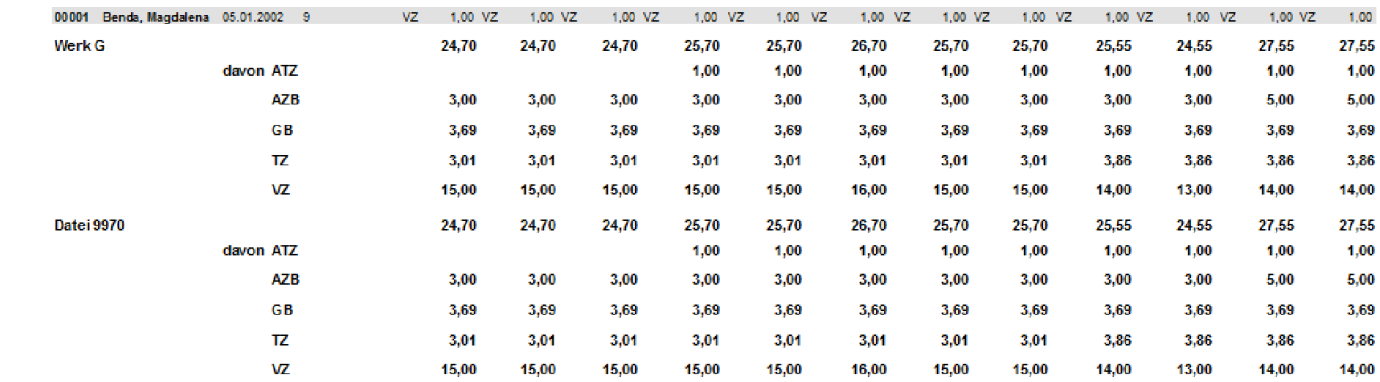

#### Verteilung nach Lebensjahren

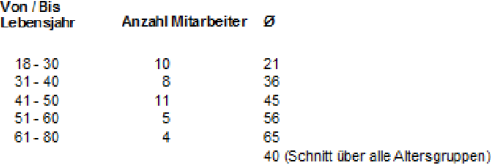

3. Fluktuationsstatistik mit "Und- bzw. Oder-Verknüpfung"

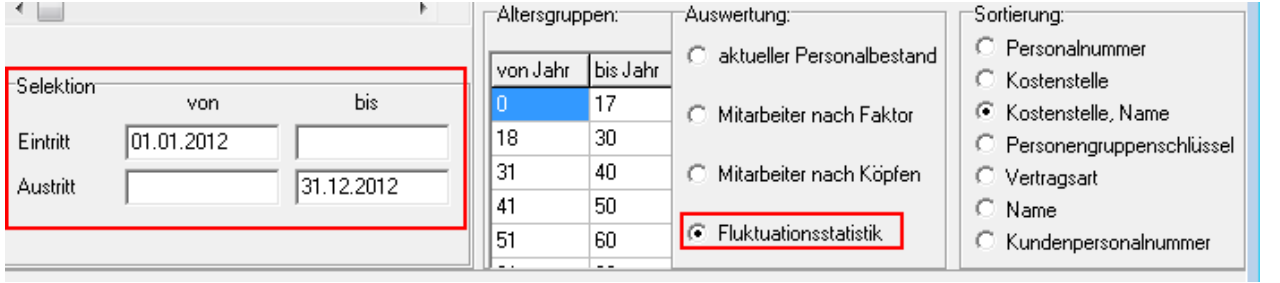

#### Fluktuationsstatistik

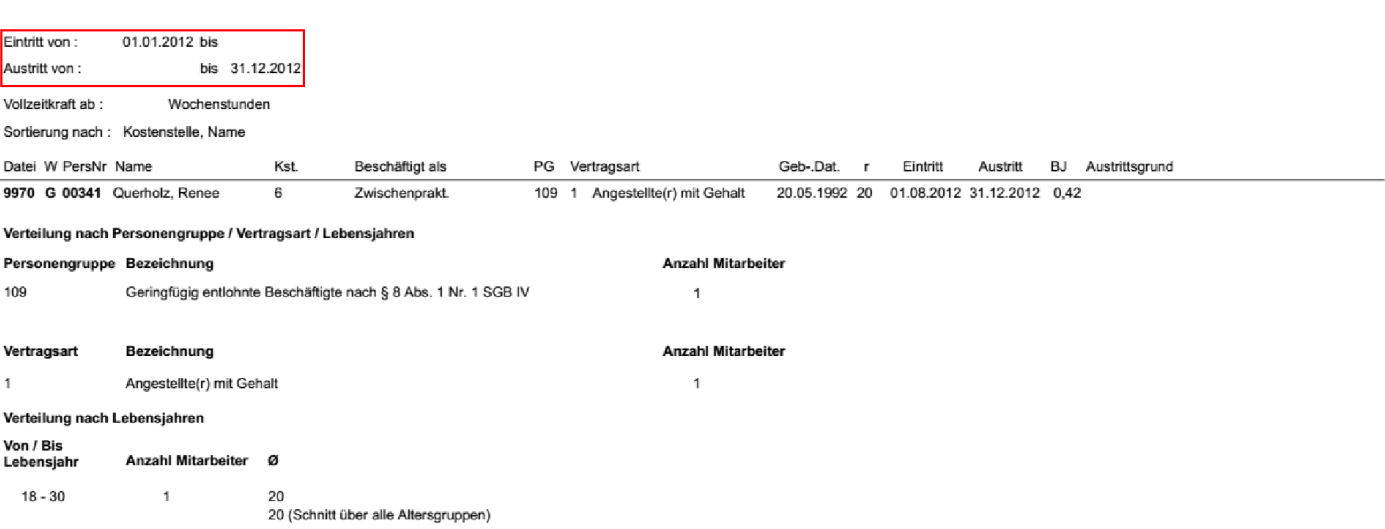

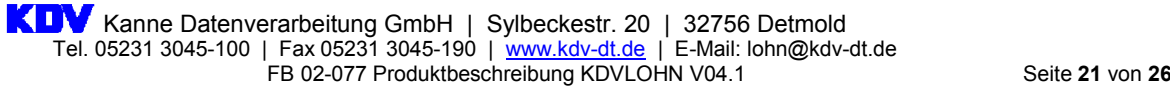

Seite 1

## Erstellen Sie eine Auswertung abgerechneter Daten nach individuellen Selektionskriterien:

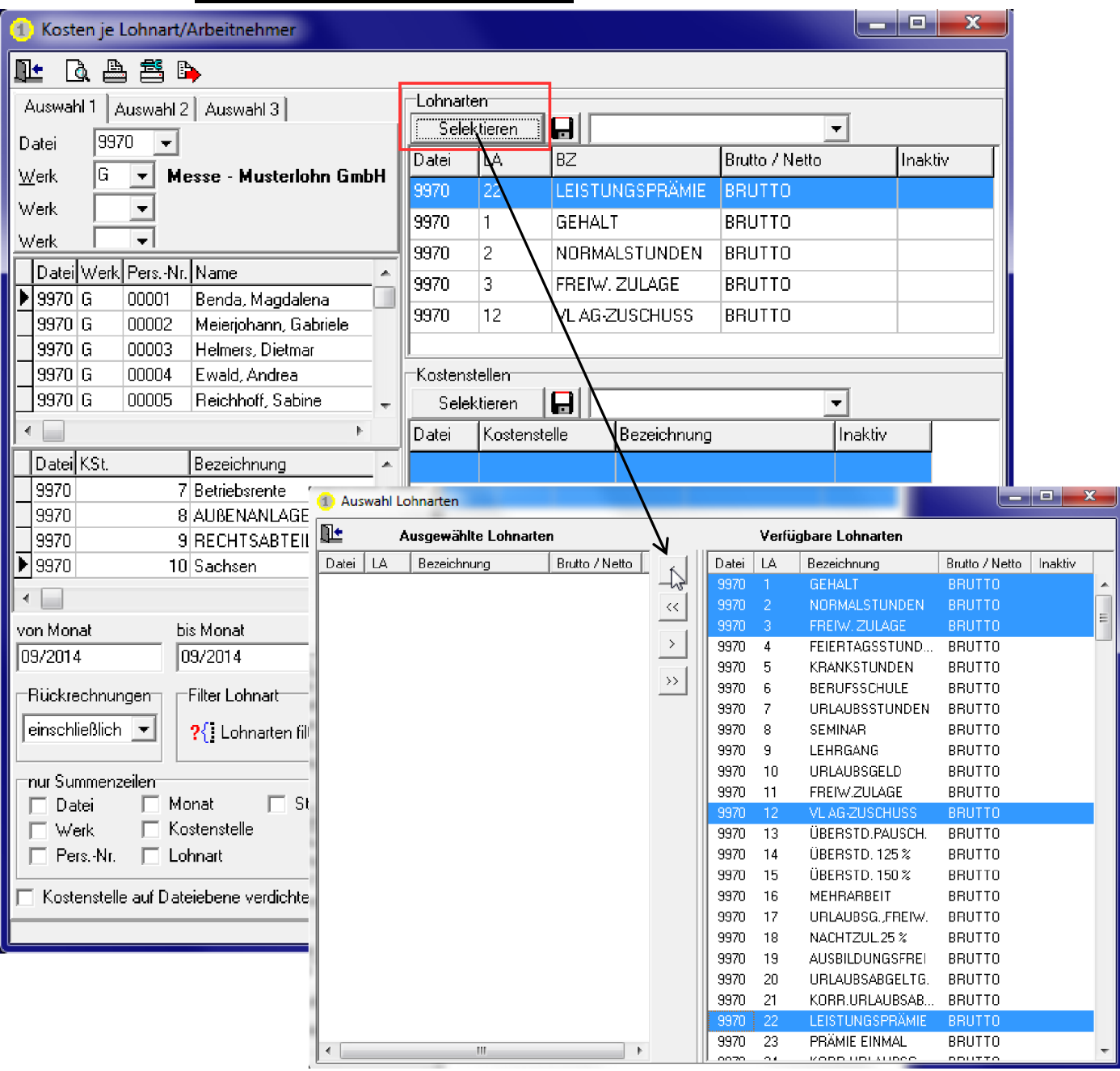

#### Die Auswertung kann in Listenform erfolgen:

#### Kosten je Lohnart/Arbeitnehmer 09/2014 - 09/2014

Sortierung nach: Personalnummer, Monat, Kostenstelle

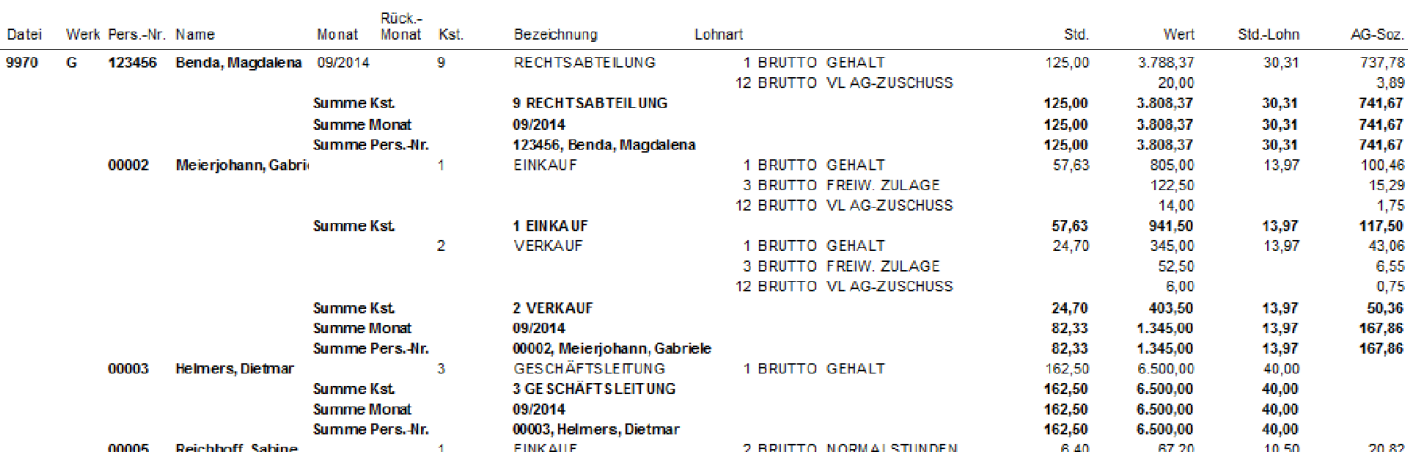

Kanne Datenverarbeitung GmbH | Sylbeckestr. 20 | 32756 Detmold Tel. 05231 3045-100 | Fax 05231 3045-190 | <u>www.kdv-dt.de</u> | E-Mail: lohn@kdv-dt.de FB 02-077 Produktbeschreibung KDVLOHN V04.1 Seite 22 von 26

Seite 1

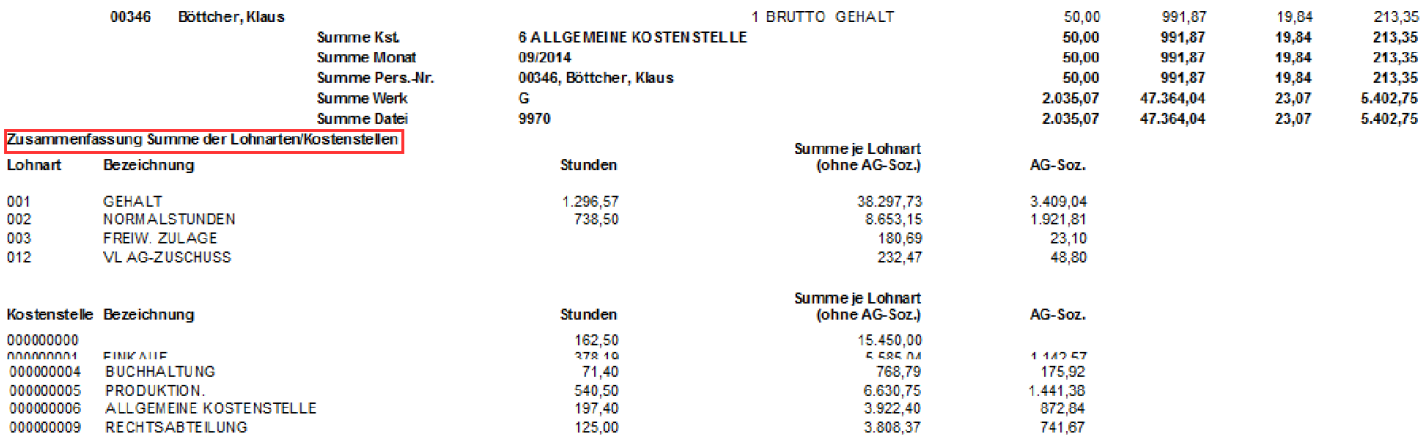

## Die Auswertung kann aber auch als CSV-Datei erfolgen:

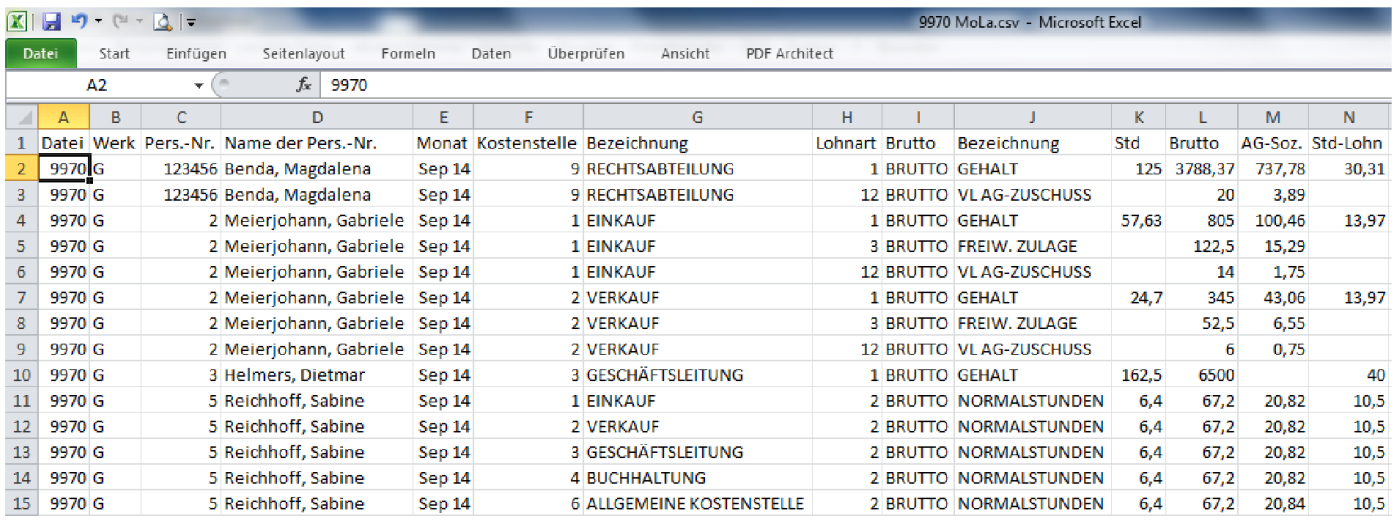

Natürlich können Sie mit der erweiterten Feldauswahl auch sämtliche Stammdatenfelder und Ihre selbstdefinierten Felder der Internen Daten in Ihre Auswertungen einbeziehen.

Um Ihnen die regelmäßig wiederkehrende Auswertung individueller Kennzeichen möglichst leicht zu machen, haben Sie die Möglichkeit, jede einmal gewählte Zusammenstellung zu speichern und immer wieder zu reproduzieren:

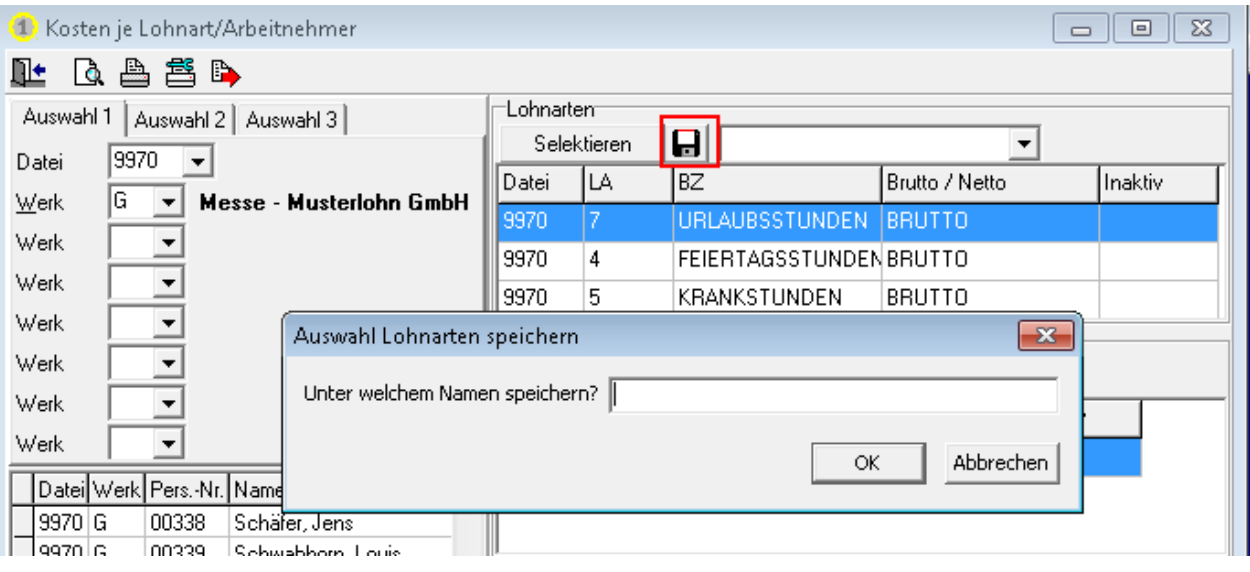

Variable Daten können je Lohnart vorgegeben oder über eine Schnittstelle eingelesen werden.

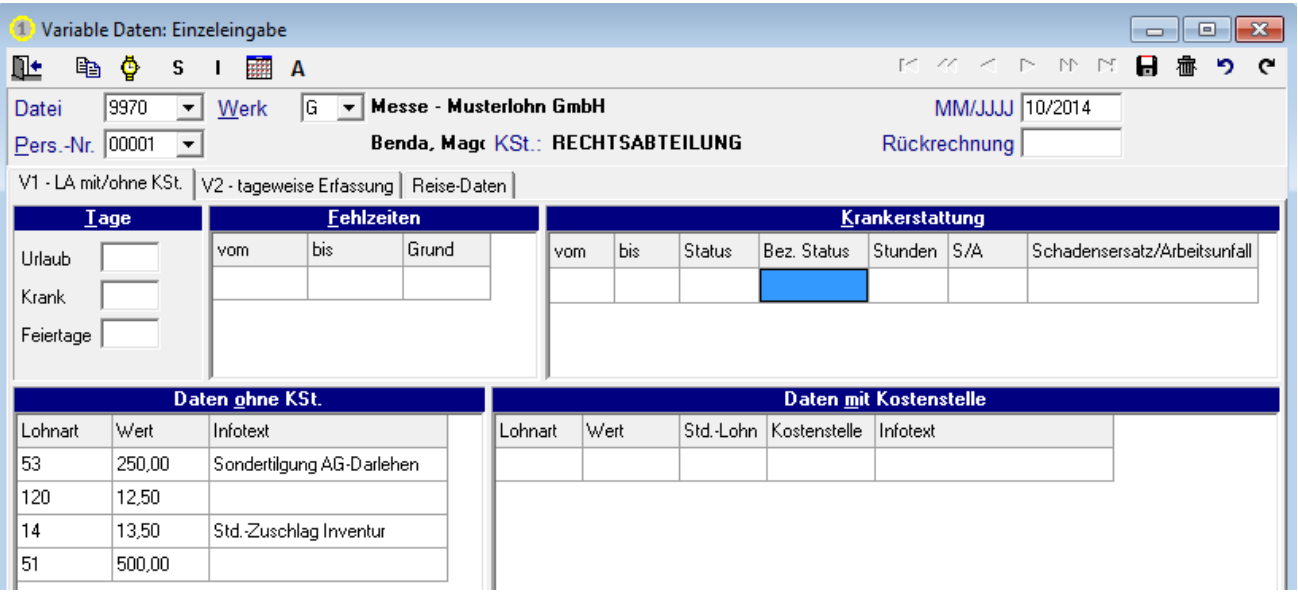

Neben individuellen Erläuterungen (hier z. B. "Sondertilgung AG-Darlehen") können Sie jedem variablen Wert auch eine vom Stamm abweichende Kostenstelle mitgeben.

Verschaffen Sie sich jederzeit einen Überblick über die erfassten bzw. eingelesenen Daten:

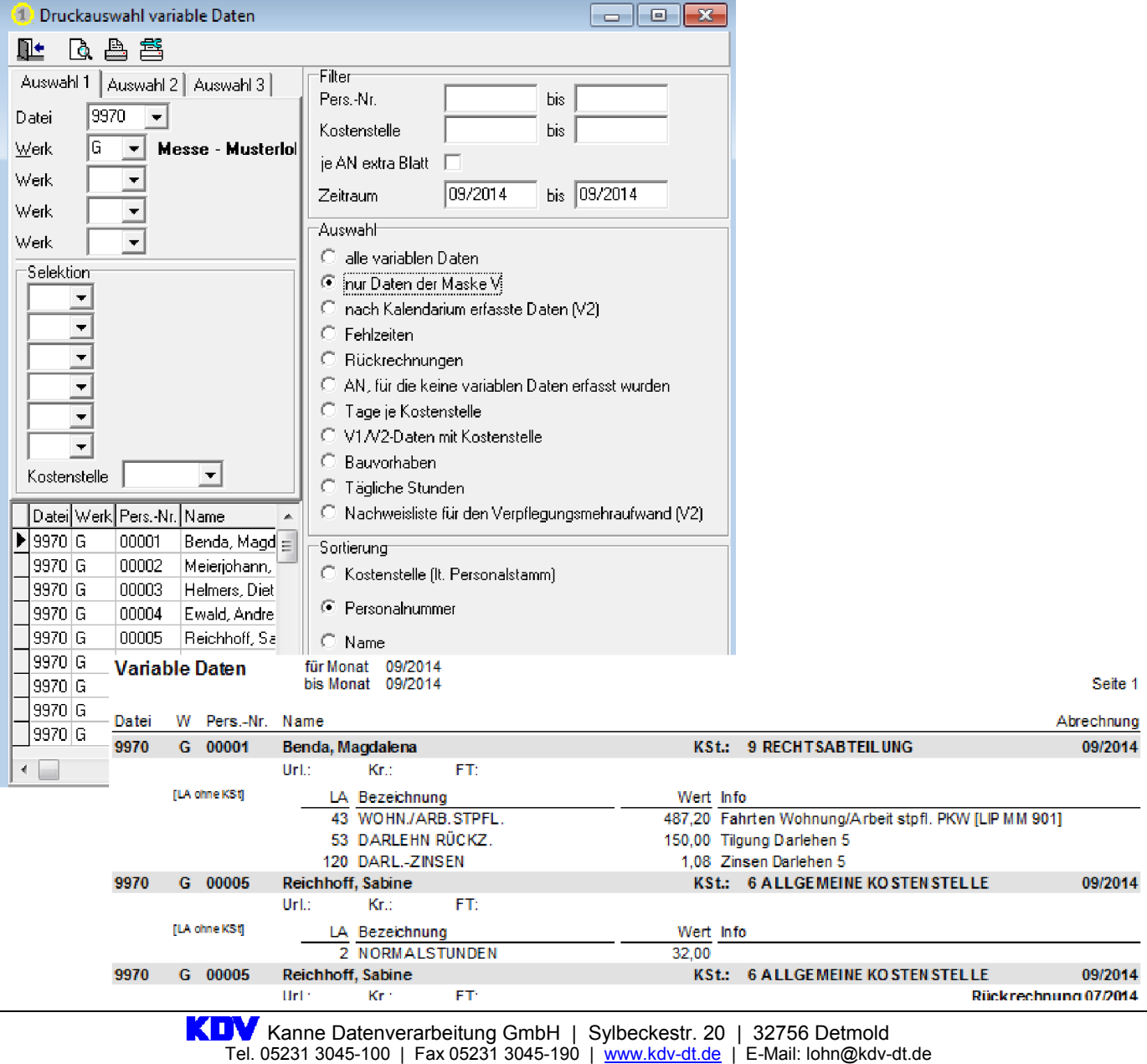

FB 02-077 Produktbeschreibung KDVLOHN V04.1 Seite 24 von 26

Sie können variable Daten aber auch tageweise und/oder je Baustelle/Kostenträger vorgeben!

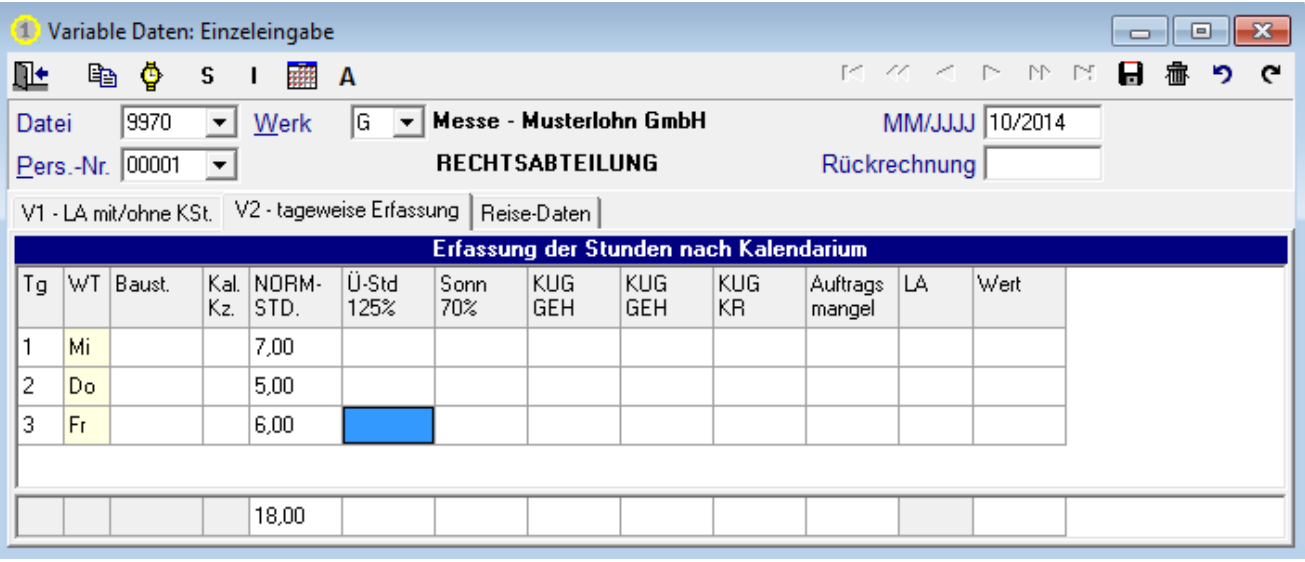

Auch Rückrechnungen (für das laufende Jahr und das gesamte Vorjahr) lassen sich einfach und schnell erfassen. Dieses gilt sowohl für variable als auch für Stammdaten:

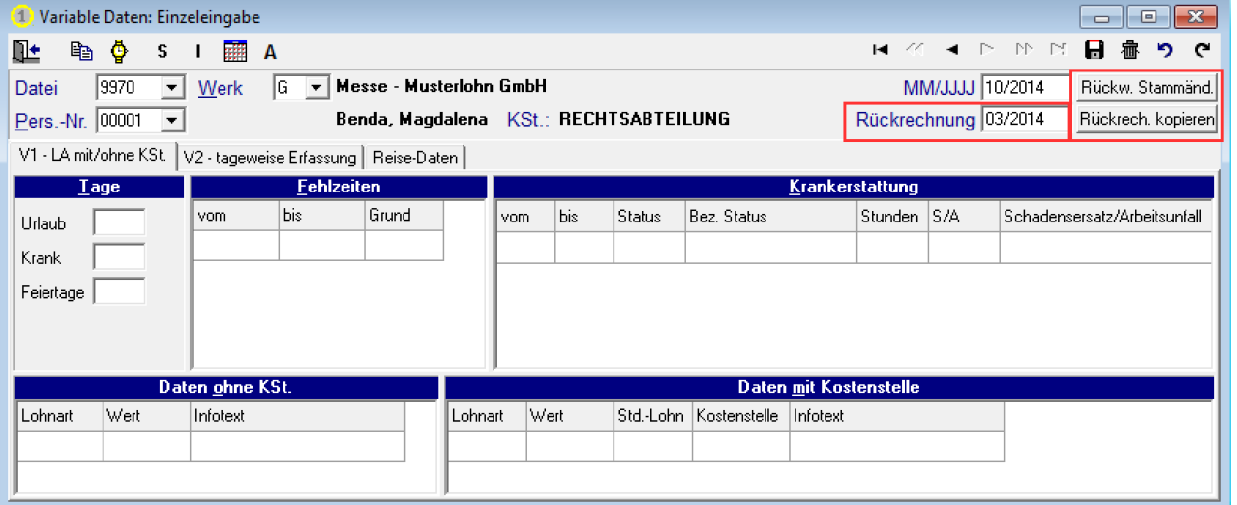

Programmupdates lassen sich einfach und schnell über einen Menüpunkt im Programm vornehmen, ohne dass dafür ein Administrator erforderlich ist.

Updates – egal ob aufgrund gesetzlicher Vorgaben oder aus anderem Grund – stellen wir Ihnen immer kostenlos zur Verfügung!

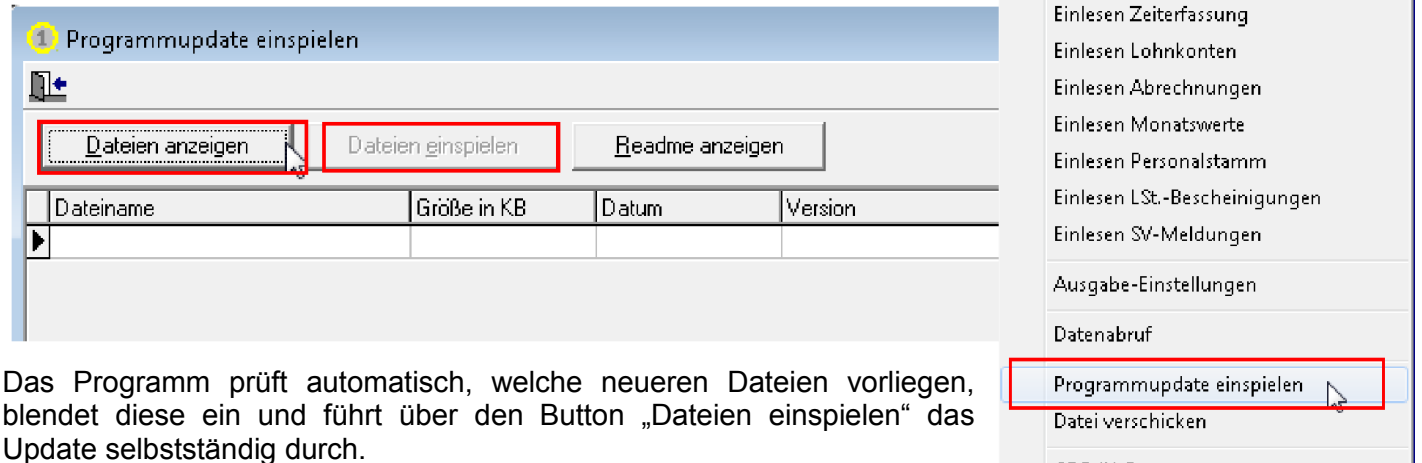

CDD di LEvnort

Datentransfer QLE System ? Beenden

Datenrückfluss von KDV Datenübermittlung an KDV Sammeldaten an KDV-RZ

Testabrechnung

Programmupdate einspielen

Datei verschicken

GDPdU-Export

Ähnlich verhält es sich mit dem Erstellen von Dateien für den GDPdU-Export im Falle von Betriebsprüfungen.

Datentransferprotokoll

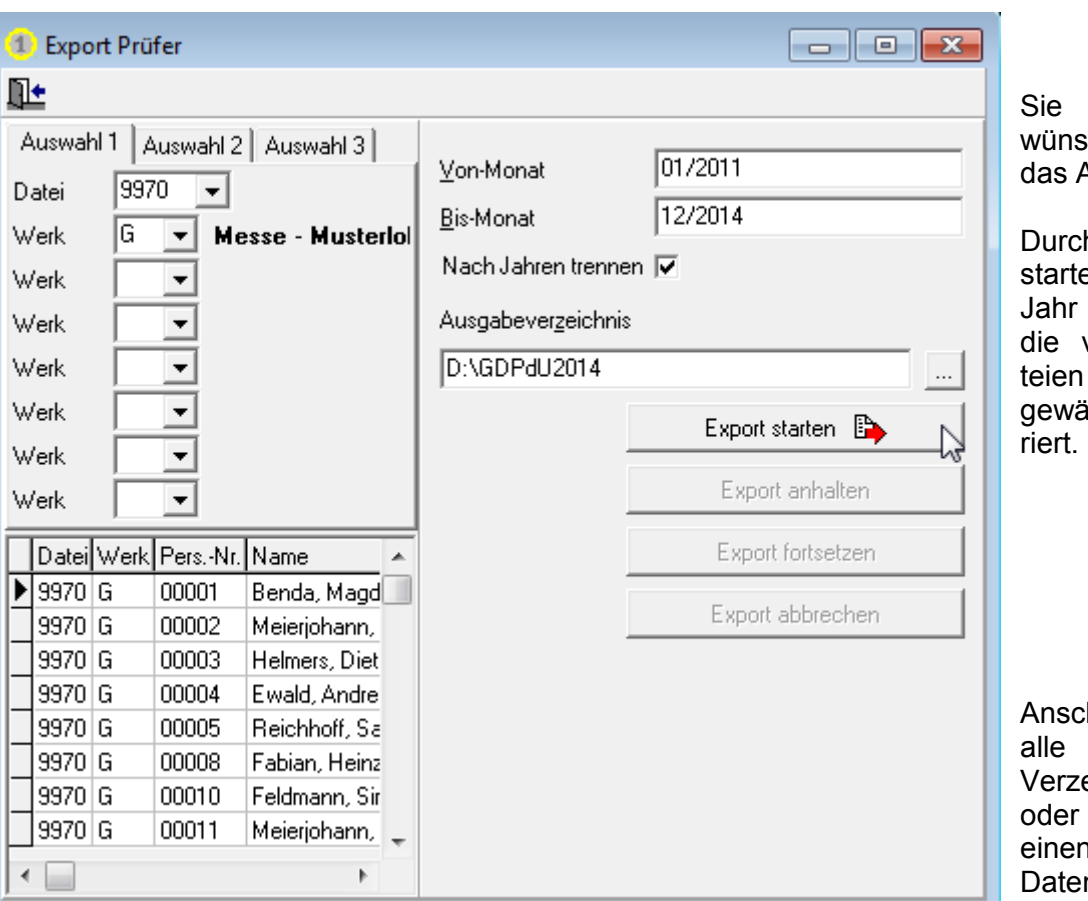

wählen den geschten Zeitraum sowie Ausgabeverzeichnis.

h den Button "Export en" werden für jedes einzeln und insgesamt vorgeschriebenen Dain das von Ihnen ihlte Verzeichnis gene-

hließend brennen Sie Dateien dieses eichnisses auf eine CD kopieren die Daten auf anderen externen nträger.

Viele weitere Funktionen und Auswertungen stehen Ihnen zur Verfügung.

Erleben Sie alle Funktionen und die einfache Handhabung von KDVLOHN anhand einer voll funktionstüchtigen Demo-Version; sprechen Sie uns einfach an!

## Ihr Team der

## KDV Kanne Datenverarbeitung GmbH